Соловьёв Сергей Владимирович

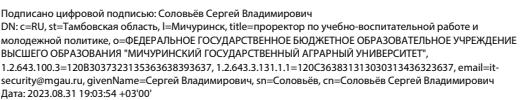

федеральное государственное бюджетное образовательное учреждение высшего образования «мичуринский государственный аграрный университет»

кафедра ландшафтной архитектуры, землеустройства и кадастров

УТВЕРЖДЕНА решением учебно-методического совета университета (протокол от 22 июня 2023 г. № 10)

УТВЕРЖДАЮ Председатель учебно-методического совета университета С.В. Соловьёв «22» июня 2023 г.

# **РАБОЧАЯ ПРОГРАММА ДИСЦИПЛИНЫ (МОДУЛЯ)**

# **КОМПЬЮТЕРНОЕ ПРОЕКТИРОВАНИЕ И МОДЕЛИРОВАНИЕ ОБЪЕКТОВ ЛАНДШАФТНОЙ АРХИТЕКТУРЫ**

Направление 35.03.10 Ландшафтная архитектура

Направленность (Профиль) Садово-парковое и ландшафтное строительство

Квалификация - бакалавр

Мичуринск, 2023

### **1. Цели освоения дисциплины (модуля)**

Цель освоения дисциплины (модуля) «Компьютерное проектирование и моделирование объектов ландшафтной архитектуры» является получение знаний об основных способах проектирования и моделирования различных объектов ландшафтной архитектуры в графическом формате 3D.

Задачи:

- Изучить виды информационных технологий и методы работы в них;

- Освоить взаимодействие программ для улучшения и упрощения составления чертежей ландшафтного проекта;

Рассмотреть альтернативные варианты программного обеспечения при ландшафтном проектировании.

Код и наименование профессионального стандарта (ПС):

**10.005 Специалист по вопросам благоустройства и озеленения территории** (утв. Приказом Министерства труда и социальной защиты Российской Федерации от 28 декабря 2015 г.№ 1159н; регистрационный номер 818)

### **2. Место дисциплины (модуля) в структуре образовательной программы**

Согласно учебному плану по направлению подготовки 35.03.10 Ландшафтная архитектура дисциплина «Компьютерное проектирование и моделирование объектов ландшафтной архитектуры» относится к части, формируемой участниками образовательных отношений Б1.В.10.

Для освоения дисциплины обучающийся должен овладеть основными понятиями дисциплин: «Строительное дело и материалы», «Ландшафтное проектирование», «Технический рисунок в ландшафтном проектировании», так как именно эти понятия формируют общую картину и представление о компьютерном проектировании и моделировании объектов ландшафтной архитектуры.

В дальнейшем знания, умения и навыки, сформированные в процессе прохождения дисциплины «Компьютерное проектирование и моделирование объектов ландшафтной архитектуры» понадобятся при изучении следующих предметов: «Строительство и содержание объектов ландшафтной архитектуры», «Градостроительство с основами архитектуры», «Озеленение населенных мест», а так же при прохождении преддипломной практики, сдачи ГЭК и ГАК.

### **3. Планируемые результаты обучения по дисциплине, соотнесенные с планируемыми результатами освоения образовательной программы**

В результате изучения дисциплины обучающийся должен освоить трудовые функции:

- Организация производства работ по благоустройству и озеленению территорий и содержанию объектов ландшафтной архитектуры**(Специалист по вопросам благоустройства и озеленения территорий.ТФ. - B/01.6)**

Трудовые действия:

 Организация входного контроля проектной документации по объекту благоустройства и озеленения;

- Оформление разрешений, необходимых для производства работ по благоустройству и озеленению территорий;
- Разработка и согласование проекта производства работ и календарных планов на работы по благоустройству и озеленению территории и содержанию объектов ландшафтной архитектуры;
- Сводное планирование поставки и контроль распределения и расходования материально-технических ресурсов;
- Обеспечение взаимодействия сотрудников организации для проведения работ на объекте ландшафтной архитектуры;
- Ведение установленной отчетности по выполненным видам и этапам работ по благоустройству, озеленению и содержанию;
- Документальное оформление процедур обеспечения и управления качеством проводимых работ;
- Подготовка исполнительно-технической документации, подлежащей представлению приемочным комиссиям;
- Представление исполнительно-технической документации приемочным комиссиям.

- Оперативное управление производством работ по благоустройству и озеленению на объекте ландшафтной архитектуры**(Специалист по вопросам благоустройства и озеленения территорий.ТФ.** -**B/02.6)**

Трудовые действия:

- Составление технических заданий на выполнение работ по благоустройству и озеленению объектов ландшафтной архитектуры;
- Сводное оперативное планирование и контроль производства работ на объекте ландшафтной архитектуры;
- Подбор сторонних организаций и оформление с ними договоров на материальнотехническое обеспечение строительства, техническое обслуживание и ремонт объектов ландшафтной архитектуры;
- Взаимодействие с подрядными организациями, контролирующими органами и заказчиком по вопросам согласования и планирования проведения работ по благоустройству и озеленению;
- Анализ отчетной документации производства работ по благоустройству и озеленению на объекте ландшафтной архитектуры;
- Ведение текущей и исполнительной документации по производственной деятельности объекта благоустройства и озеленения, подготовка указаний, проектов приказов, распоряжений, договоров по вопросам, входящим в компетенцию.

Процесс изучения дисциплины направлен на формирование следующих:

УК-2. Способен определять круг задач в рамках поставленной цели и выбирать оптимальные способы их решения, исходя из действующих правовых норм, имеющихся ресурсов и ограничений ПКО-1. Способен участвовать в проведении научных исследований по общепринятым методикам , составлять их описание и формулировать выводы

ПКО-2. Способен разрабатывать отдельные элементы и фрагменты проекта объекта ландшафтной архитектуры в составе общей проектной документации

ПКО-4. Способен осуществлять графическое и текстовое оформление проектных материалов, в том числе визуализацию решений с использованием

ПК-2. Способен решать инженерно-технологические вопросы и выбирать конструктивные решения при проектировании объектов ландшафтной архитектуры с применением информационнокоммуникационных технологий.

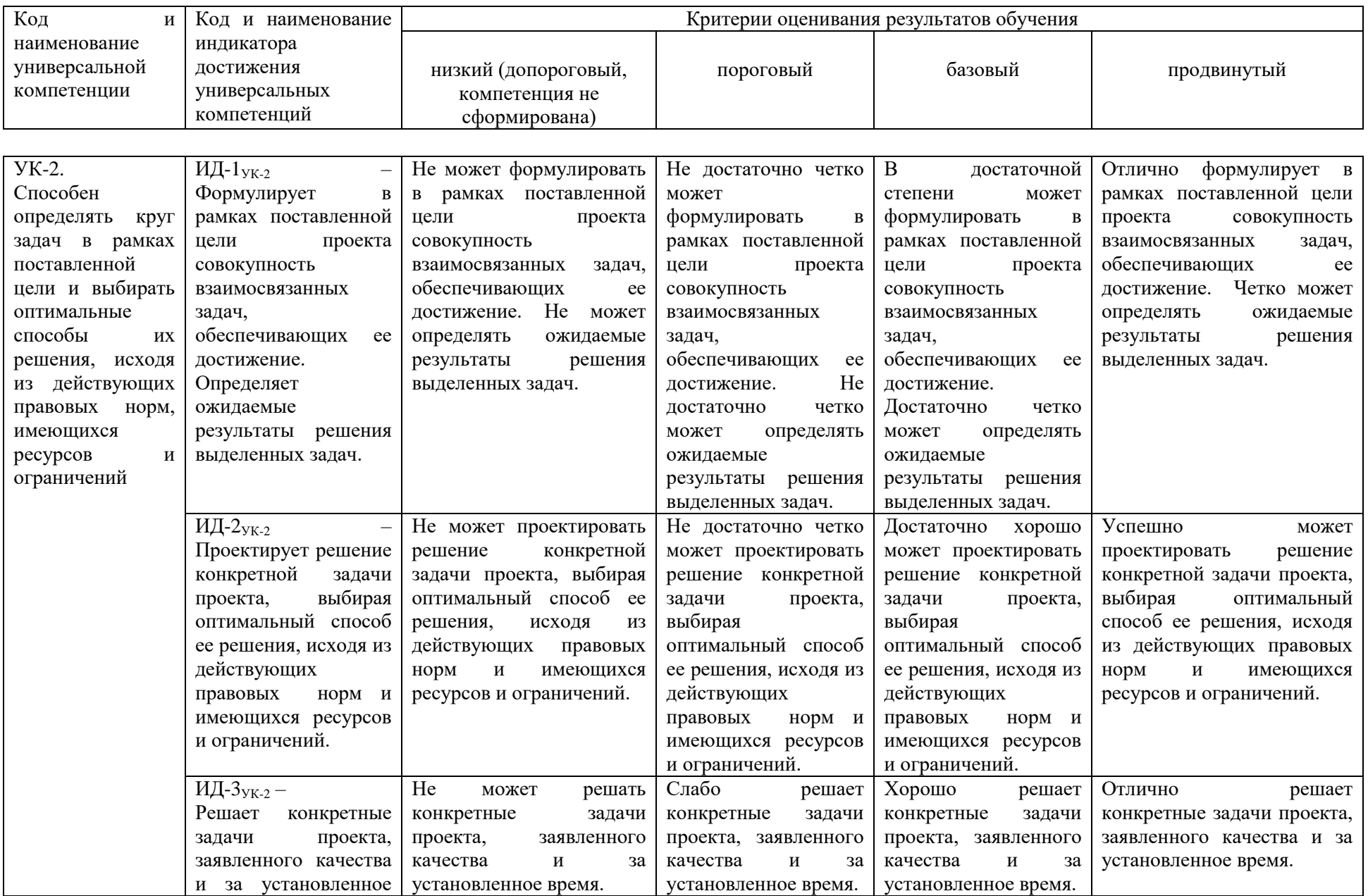

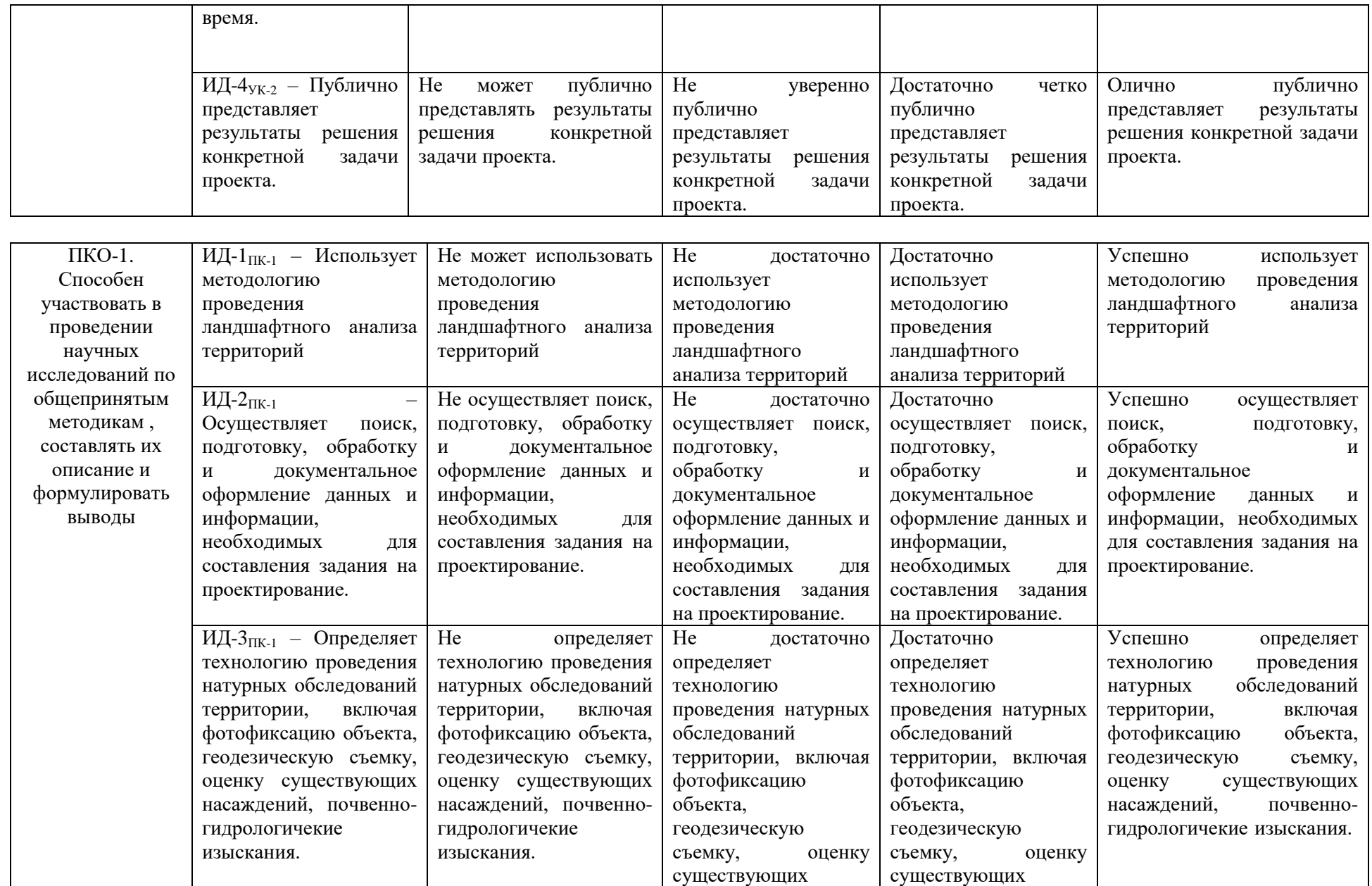

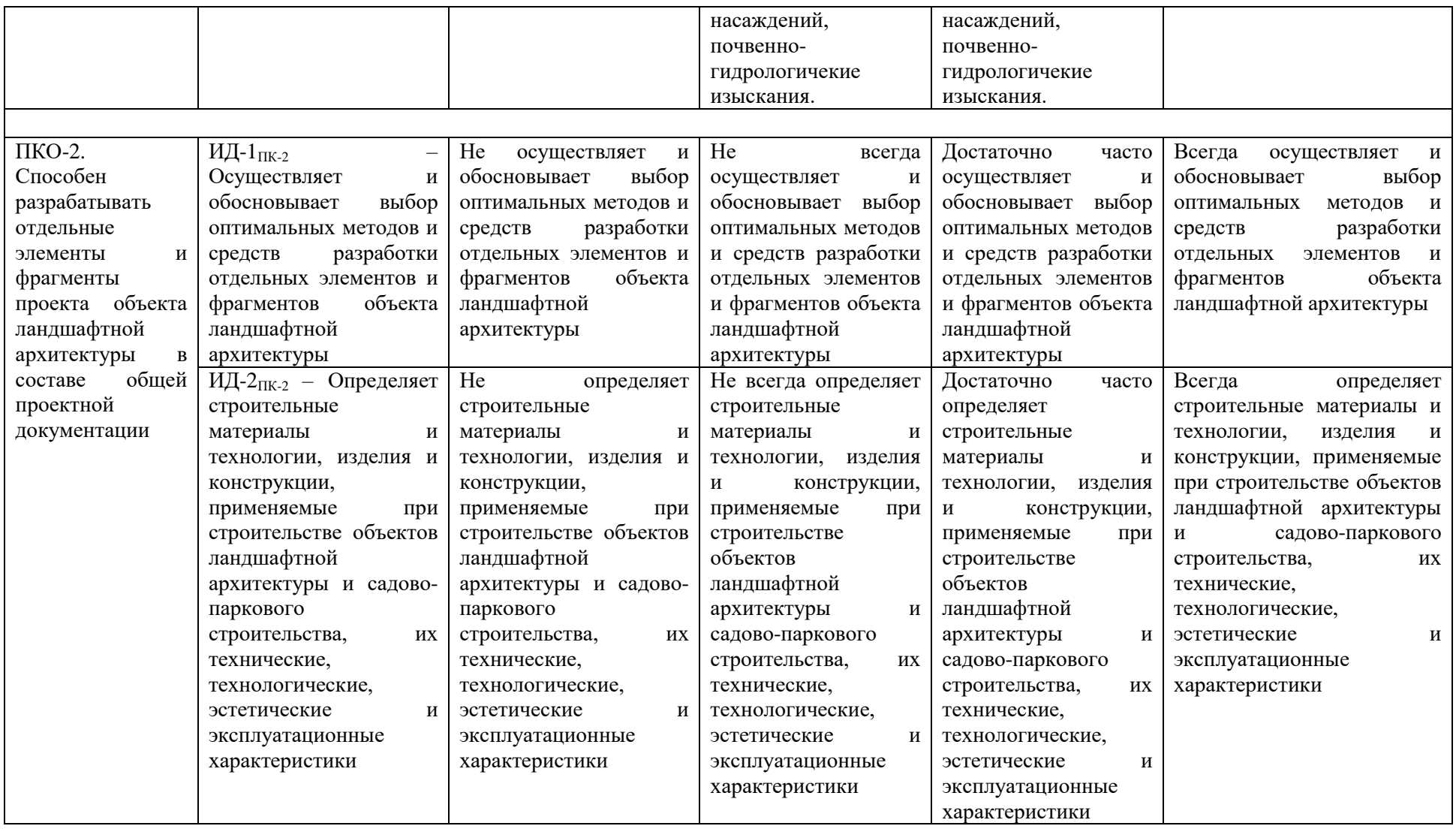

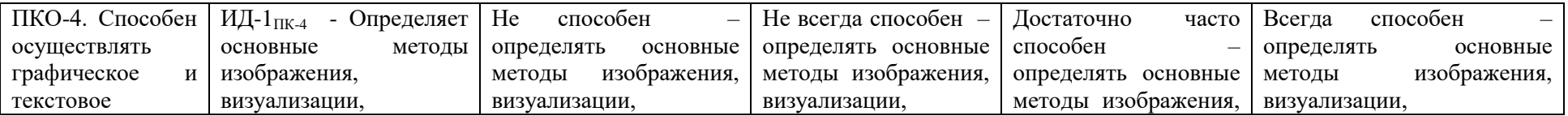

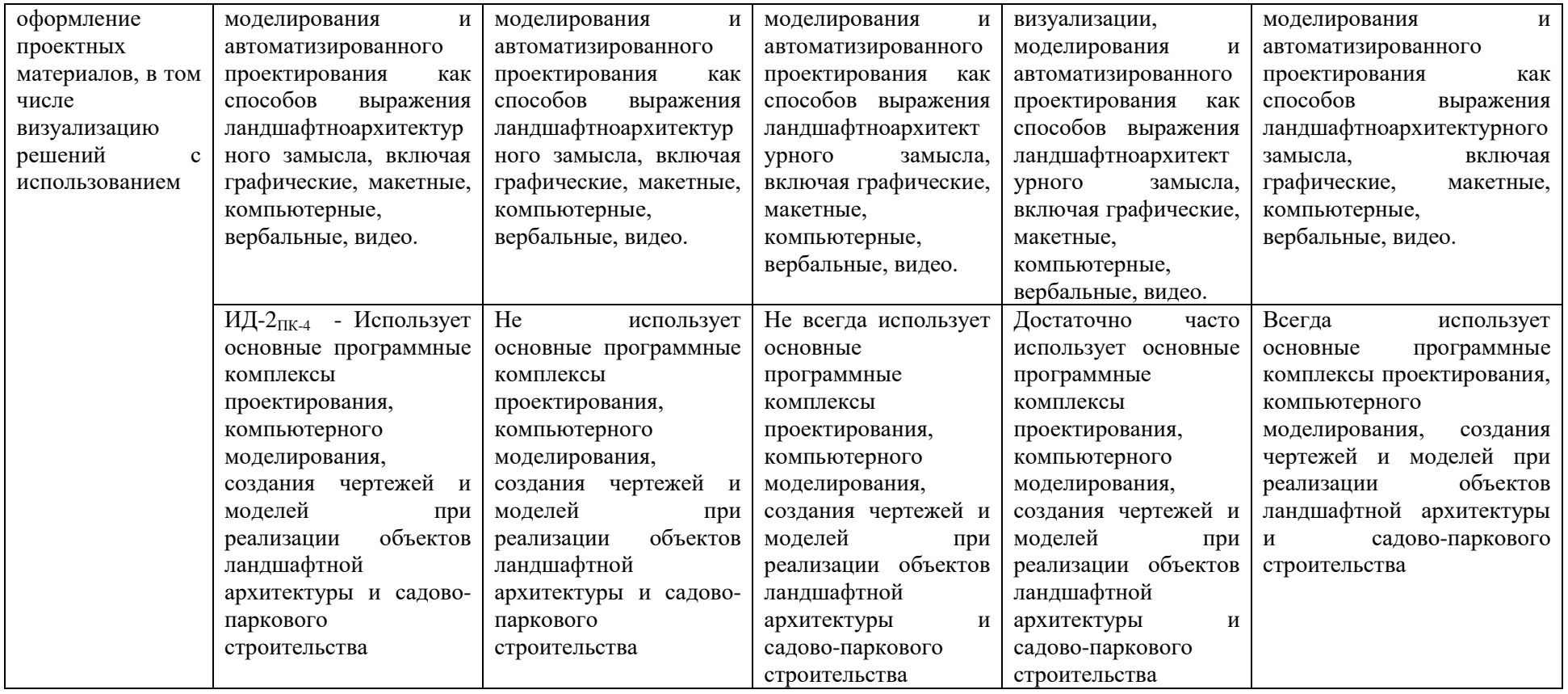

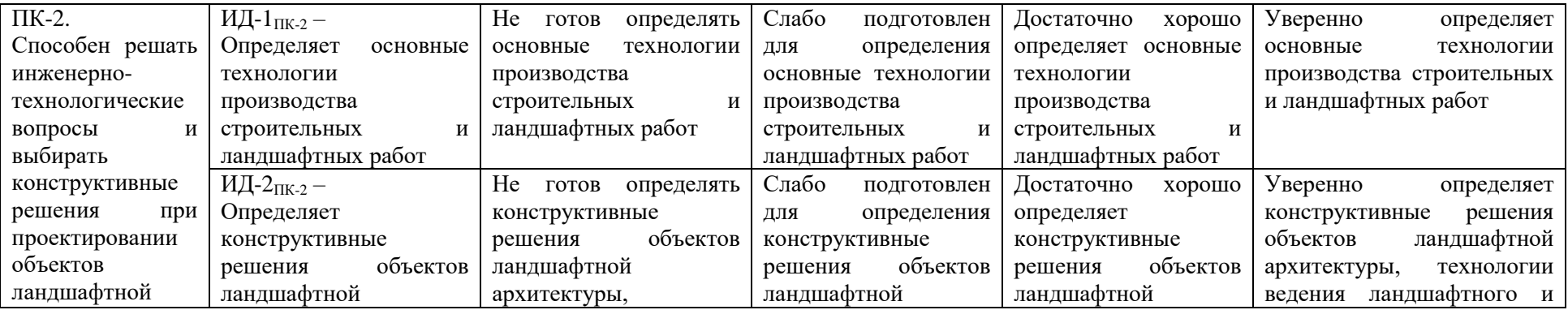

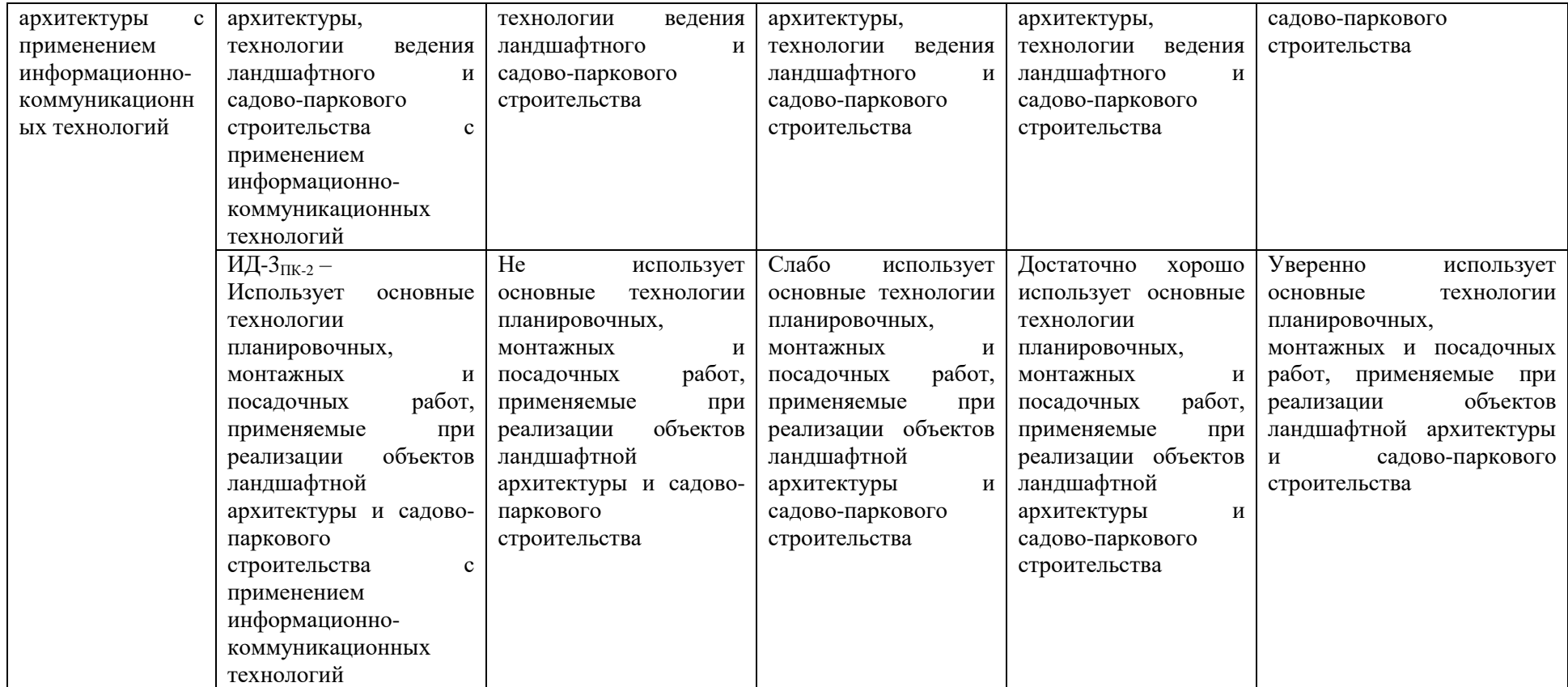

В результате освоения дисциплины обучающийся должен:

знать:

− решение стандартных задач профессиональной деятельности на основе информационной и библиографической культуры с применением информационнокоммуникационных технологий и с учетом основных требований информационной безопасности;

− основные способы и средства графической подачи проектной документации и навыками изобразительного искусства;

− способы воплощения проектов от этапа организации строительства и инженерной подготовки территории до сдачи объекта в эксплуатацию.

− способы разработки проектной и рабочей технической документации на объекты ландшафтной архитектуры в соответствии с действующими нормативными документами, оформлять законченные проектные работы.

− базовые системные программные продукты и пакеты прикладных программ,

− современные средства компьютеризации графических работ;

− функции программы Sketch Up предназначенные для оптимизации работы со сложными объектами;

способы получения необходимого формата и масштаба объекта модели уметь:

− решать стандартные задачи профессиональной деятельности на основе информационной и библиографической культуры с применением информационнокоммуникационных технологий и с учетом основных требований информационной безопасности;

− воспользоваться основными способами и средствами графической подачи проектной документации и навыками изобразительного искусства;

− воплощать проекты от этапа организации строительства и инженерной подготовки территории до сдачи объекта в эксплуатацию.

− разрабатывать проектную и рабочую техническую документацию на объекты ландшафтной архитектуры в соответствии с действующими нормативными документами, оформлять законченные проектные работы.

− решать вопросы построения моделей в трехмерном виде;

− редактировать полученные модели;

− создавать простые и сложные трехмерные модели;

выводить полученные файлы на печать и бумажный носитель

владеть:

− способами решения стандартных задач профессиональной деятельности на основе информационной и библиографической культуры с применением информационнокоммуникационных технологий и с учетом основных требований информационной безопасности;

− основными способами и средствами графической подачи проектной документации и навыками изобразительного искусства;

− способами воплощения проектов от этапа организации строительства и инженерной подготовки территории до сдачи объекта в эксплуатацию.

− способами разработки проектной и рабочей технической документации на объекты ландшафтной архитектуры в соответствии с действующими нормативными документами, оформлять законченные проектные работы.

− основными методиками составления трехмерных моделей объектов ландшафтной архитектуры;

− базовыми системными программными продуктами и пакетами прикладных графических программ.

# **3.1. Матрица соотнесения тем/разделов учебной дисциплины (модуля) и формируемых в них общепрофессиональных и профессиональных компетенций**

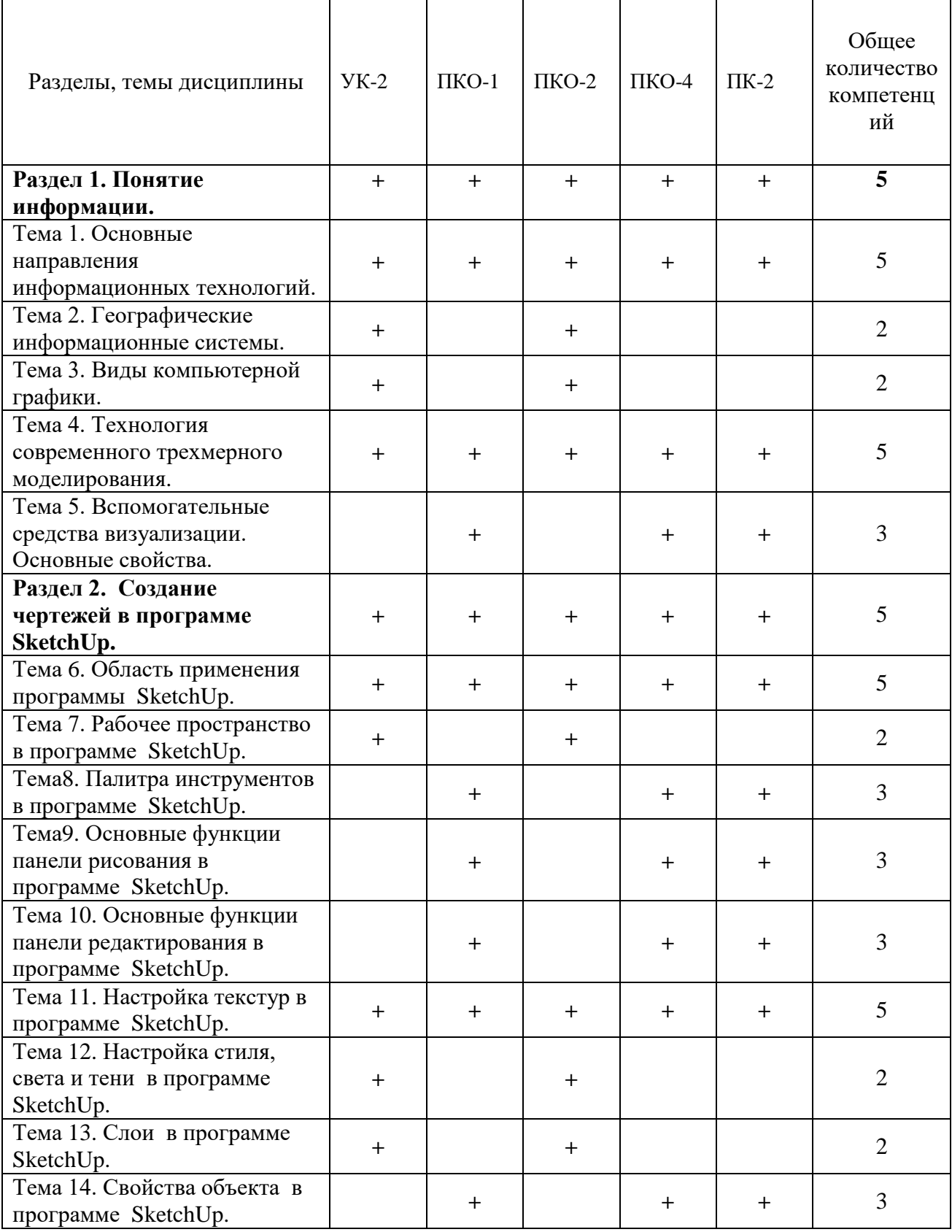

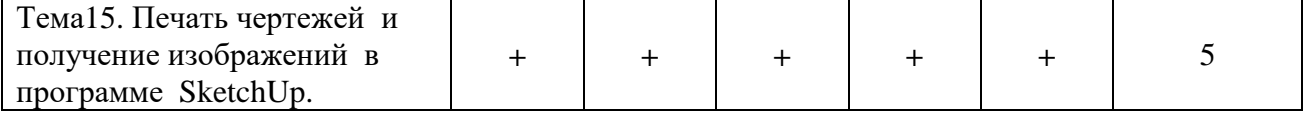

### **4. Структура и содержание дисциплины (модуля)**

Общая трудоемкость дисциплины составляет 5 зачетных единиц – 180 академических часов.

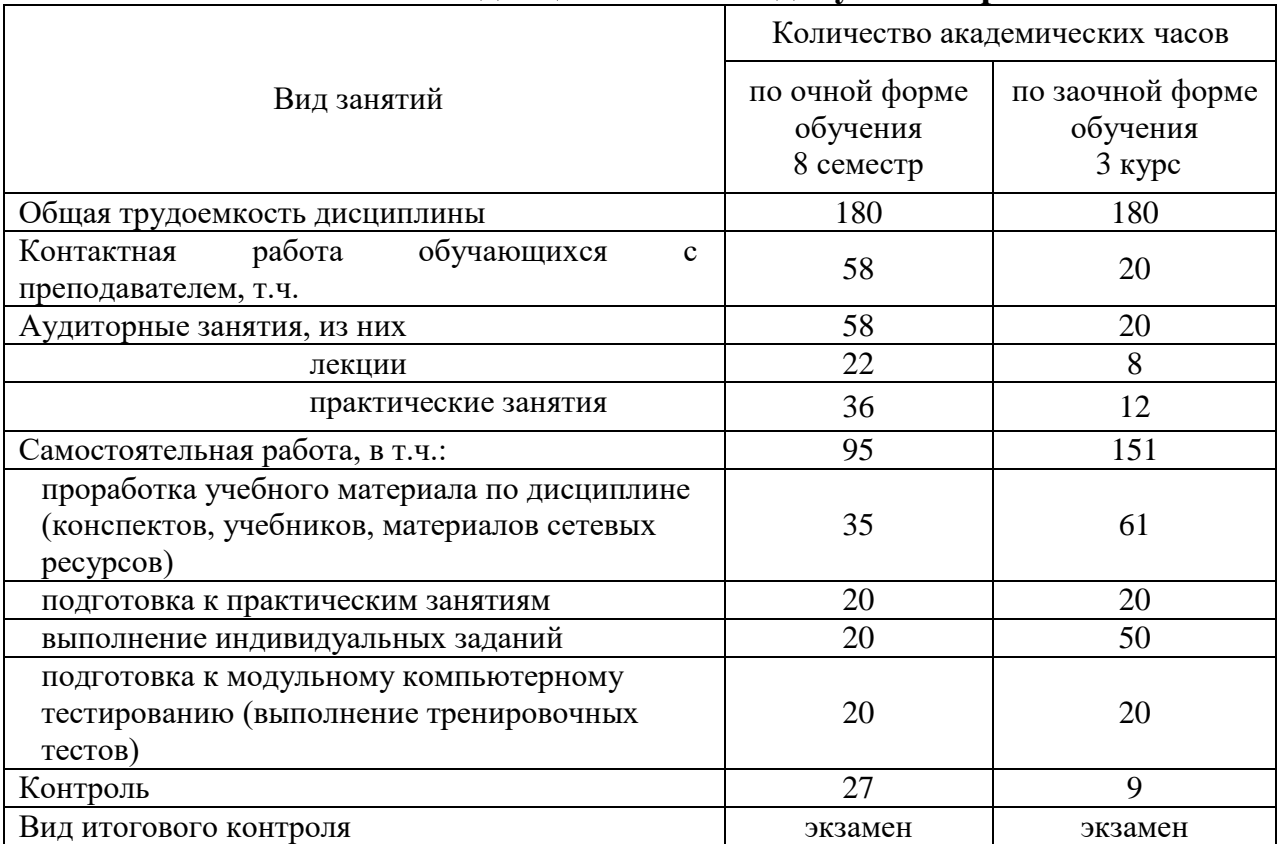

# **4.1. Объем дисциплины и виды учебной работы**

# **4.2. Лекции**

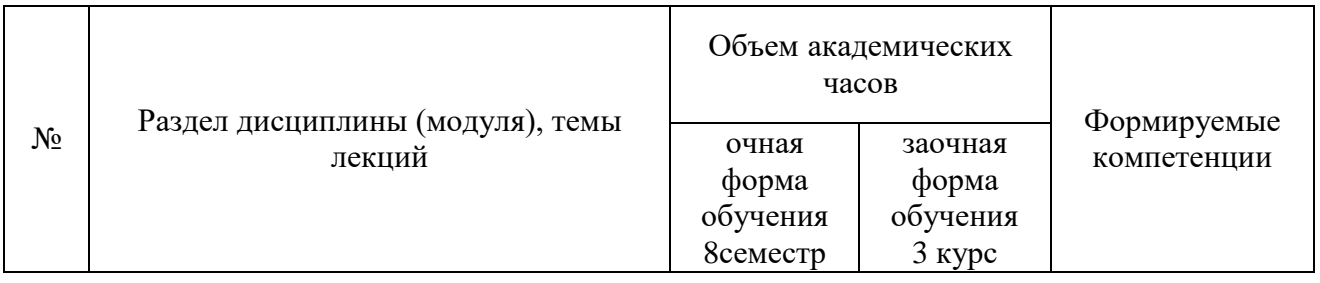

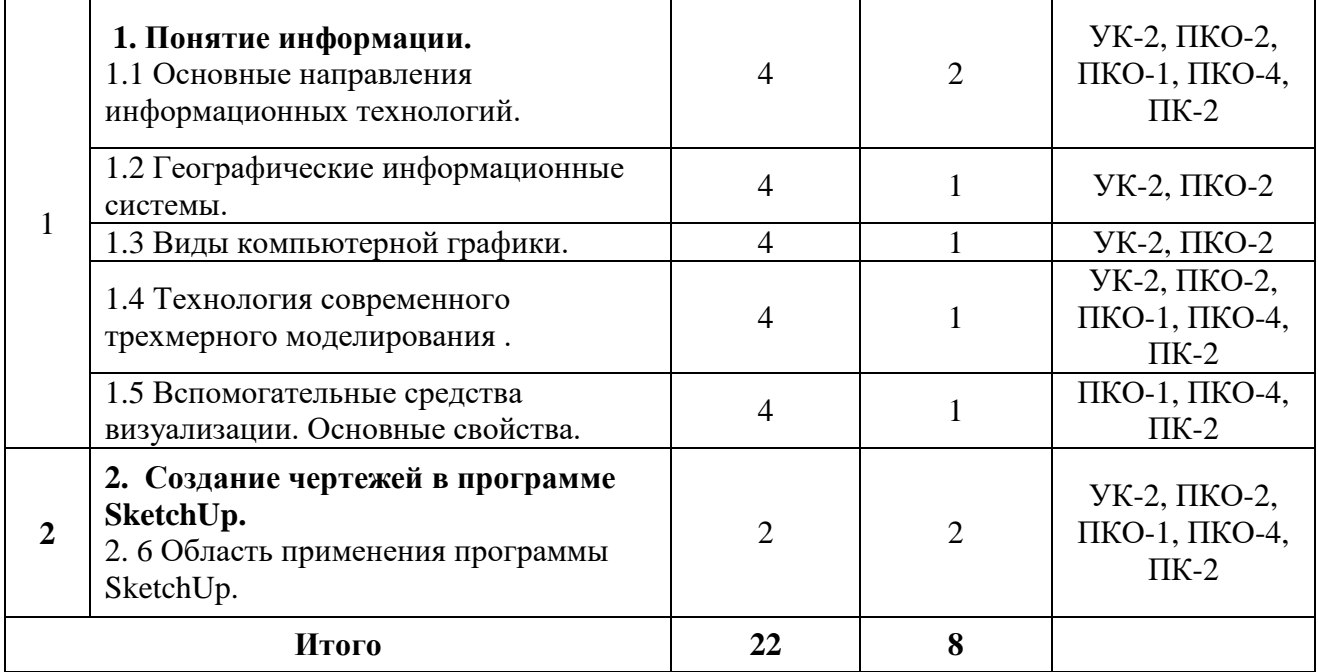

# **4.3. Лабораторные работы**

Лабораторный практикум не предусмотрен учебным планом.

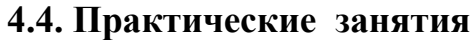

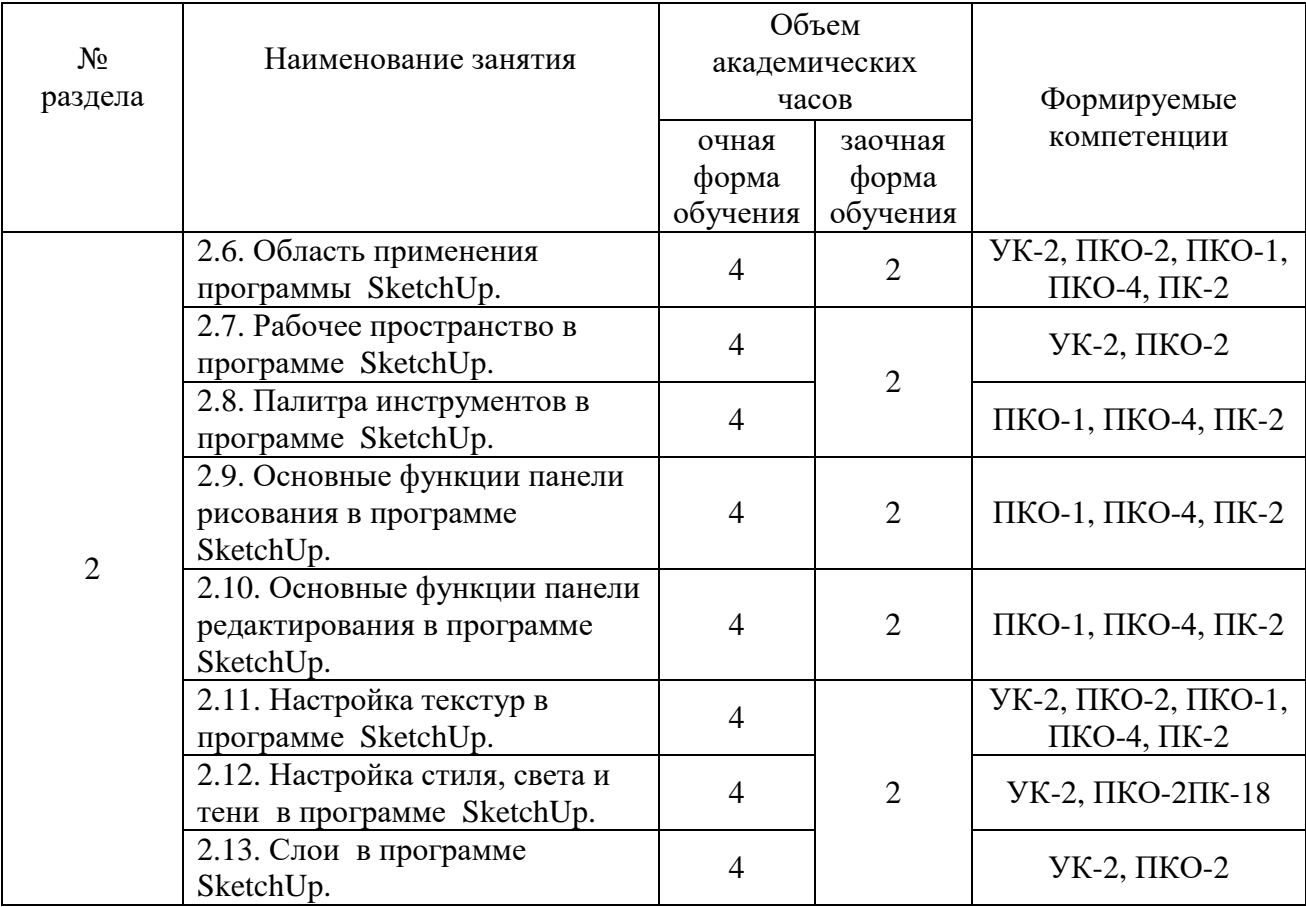

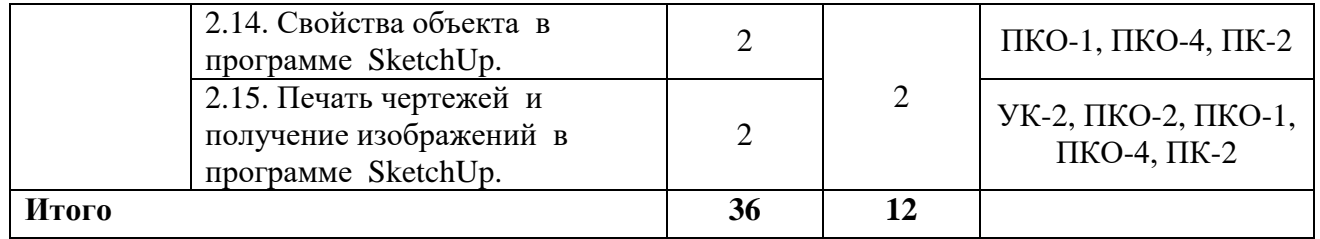

### **4.5. Самостоятельная работа обучающихся**

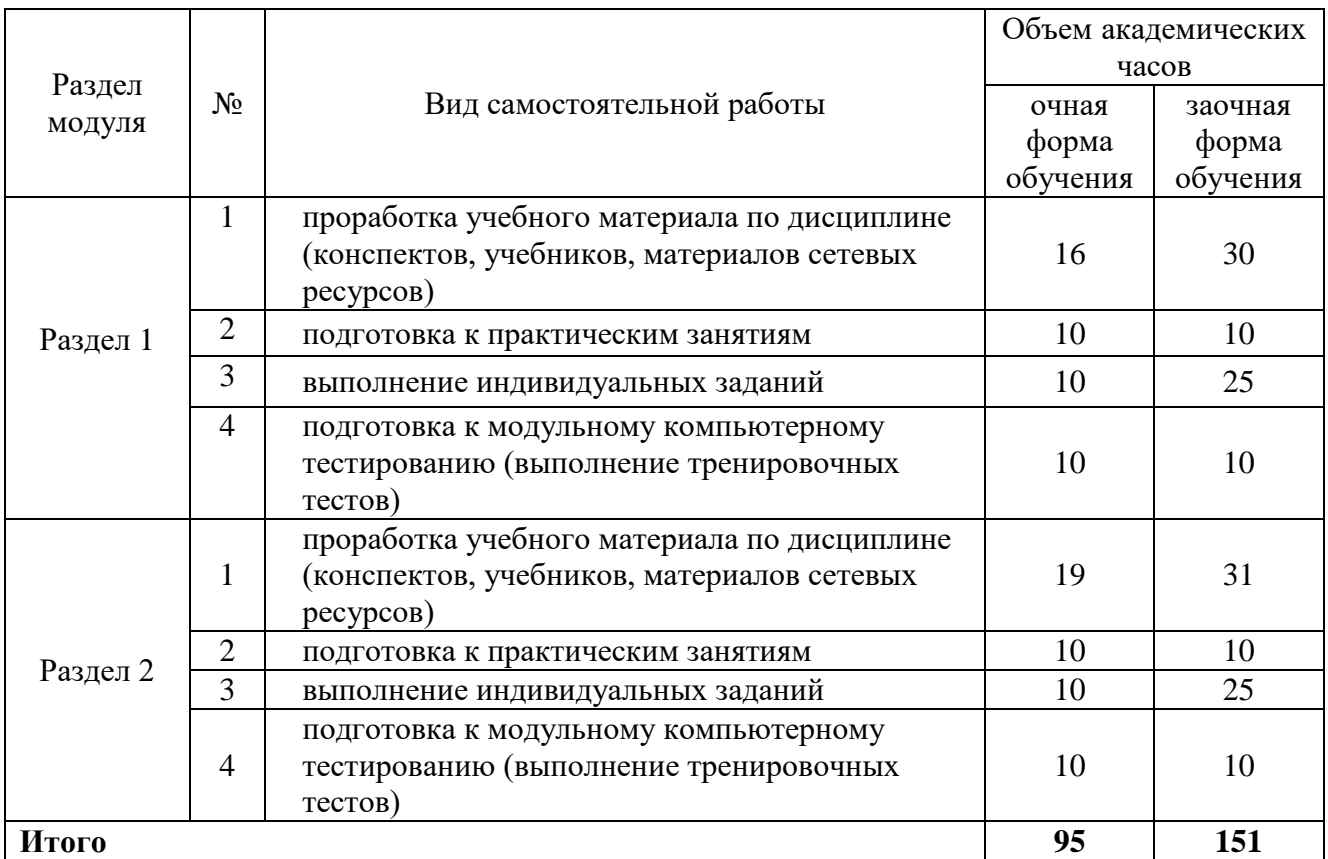

Методические указания по выполнению самостоятельных работ

Рязанов Г.С. Методические рекомендации по выполнению самостоятельных работ для обучающихся очной и заочной формы по направлению 35.03.10 Ландшафтная архитектура по дисциплине «Компьютерное проектирование и моделирование объектов ландшафтной архитектуры» - Мичуринск, 2023.

### **4.6. Курсовое проектирование не предусмотрено учебным планом Выполнение контрольных работ обучающимися заочной формы**

Целью контрольной работы для обучающихся заочной формы является формирование навыков проектирования и моделирования объектов ландшафтной архитектуры, а так же использования информационных технологий для проведения научных исследований в ландшафтной архитектуре.

План выполнения контрольной работы расположен в методических указаниях по выполнению контрольных работ обучающимися заочной формы обучения по направлению 35.03.10 Ландшафтная архитектура.

### **4.7. Содержание разделов дисциплины**

#### **Раздел 1. Понятие информации.**

**Тема 1.** Основные направления информационных технологий.

Сферы влияния информационных технологий. Направления информационных технологий.

**Тема 2.** Географические информационные системы.

Информационные системы в земельном кадастре. Необходимость географических информационных систем.

**Тема 3.** Виды компьютерной графики.

Растровая графика. Векторная графика. Взаимосвязь различных видов графики.

**Тема 4.** Технология современного трехмерного моделирования .

Понятие трехмерной графики. Понятие плоскости и перспективы.

**Тема 5.** Вспомогательные средства визуализации. Основные свойства.

Вспомогательные средства визуализации. Основные свойства. Получение реалистичного изображения.

#### **Раздел 2. Создание чертежей в программе SketchUp.**

Тема 6. Область применения программы SketchUp.

Составление объемно-пространственных объектов. Процесс составление рабочих чертежей.

Тема 7. Рабочее пространство в программе SketchUp.

Знакомство с интерфейсом программы. Определение основных элементов рабочего пространства. Настройка рабочего поля.

Тема 8. Палитра инструментов в программе SketchUp.

Изучение месторасположения, отображения и состава основной палитры инструментов. Изучение дополнительных палитр инструментов.

Тема 9. Основные функции панели рисования в программе SketchUp.

Изучение различных способов построения простых геометрических фигур. Построение сложных объектов. Создание блоков и штриховок.

Тема 10. Основные функции панели редактирования в программе SketchUp.

Редактирование различных элементов. Способы редактирования. Настройки массива элемента.

Тема 11. Настройка текстур в программе SketchUp.

Выбор, настройка и создание текстур.

Тема 12. Настройка стиля, света и тени в программе SketchUp.

Настройка стиля, света и тени. Применение ко всему файлу.

Тема 13. Слои в программе SketchUp.

Создание и редактирование слоя. Перенос объектов со слоя на слой. Удаление слоя.

Тема 14. Свойства объекта в программе SketchUp.

Переопределение свойств объекта. Настройка отображения различных элементов.

Тема 15. Печать чертежей и получение изображений в программе SketchUp.

Настройка печати. Редактирование стандартов и создание новых стилей печати. Печать в графический файл с определением разрешения.

### **5. Образовательные технологии**

В процессе обучения используются фильмы и фотографии, а также интерактивные методы (презентации в Microsoft PowerPoint), демонстрирующие разнообразные ландшафтные проекты, их применение при строительстве объектов ландшафтной архитектуры.

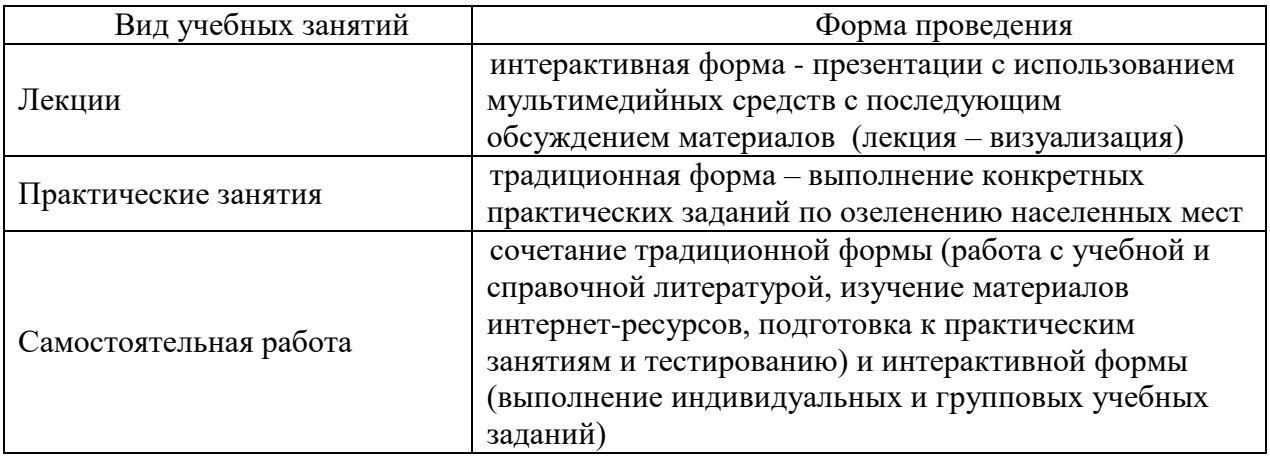

### **6. Оценочные средства дисциплины (модуля)**

Основными видами дисциплинарных оценочных средств при функционировании модульно-рейтинговой системы обучения являются: на стадии рубежного рейтинга, формируемого по результатам модульного тестирования – тестовые задания; на стадии поощрительного рейтинга, формируемого по результатам решения задач на практических занятиях – задания для практических занятий; на стадии промежуточного рейтинга, определяемого по результатам сдачи экзамена – теоретические вопросы, контролирующие теоретическое содержание учебного материала, и компетентностно-ориентированные задания, контролирующие практические навыки обучающегося, формируемые при изучении дисциплины «Компьютерное проектирование и моделирование объектов ландшафтной архитектуры».

## **6.1. Паспорт фонда оценочных средств по дисциплине Компьютерное проектирование и моделирование объектов ландшафтной архитектуры**

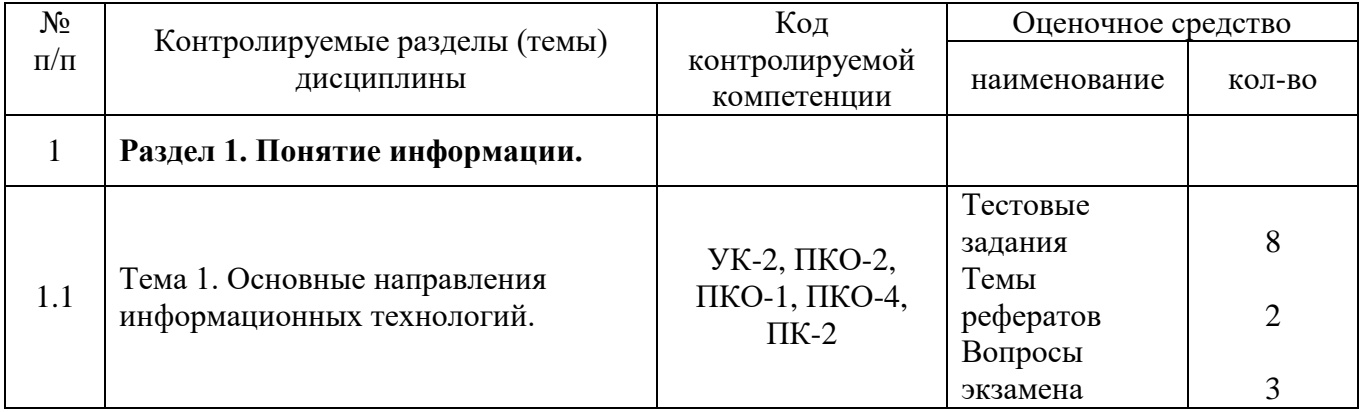

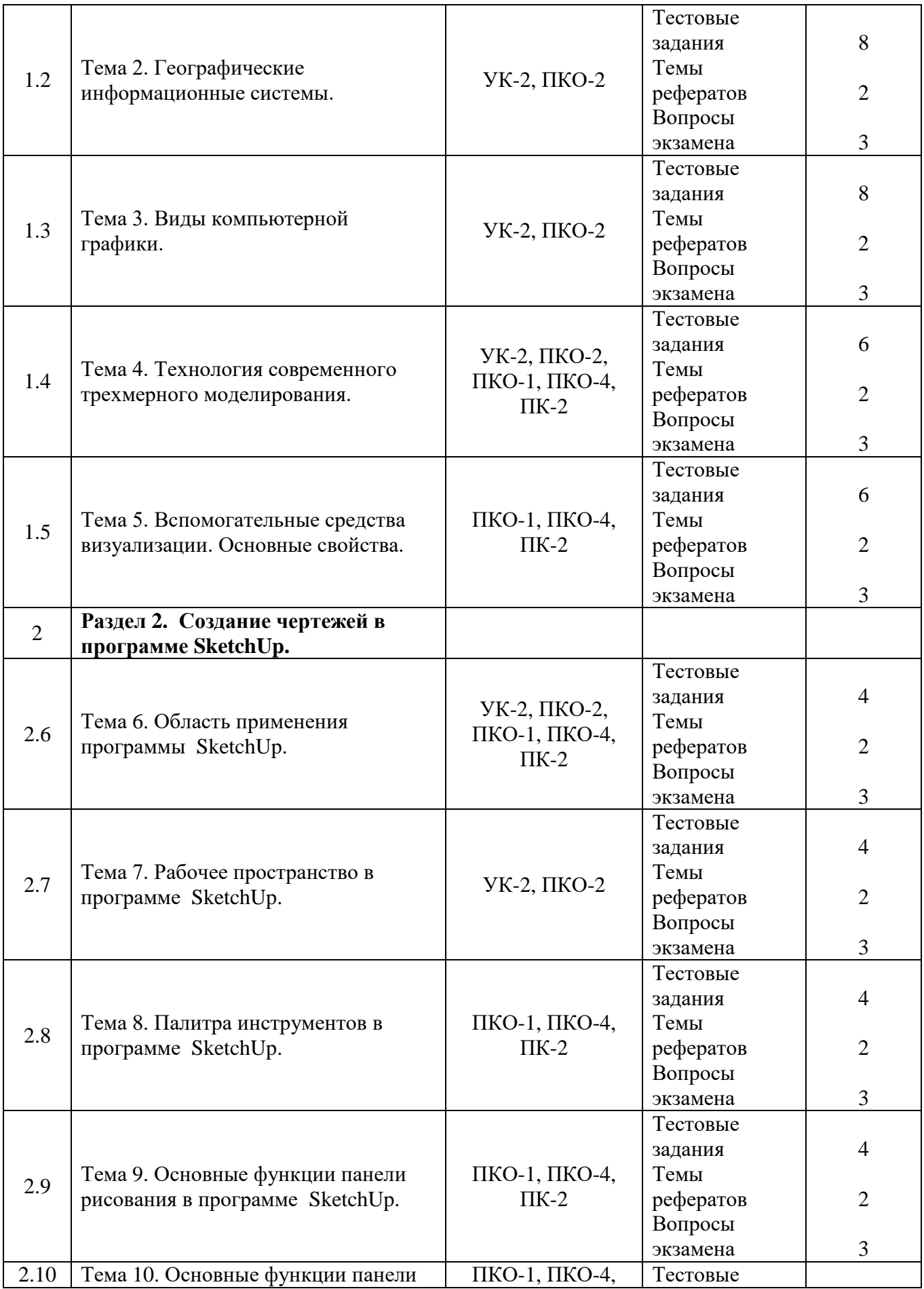

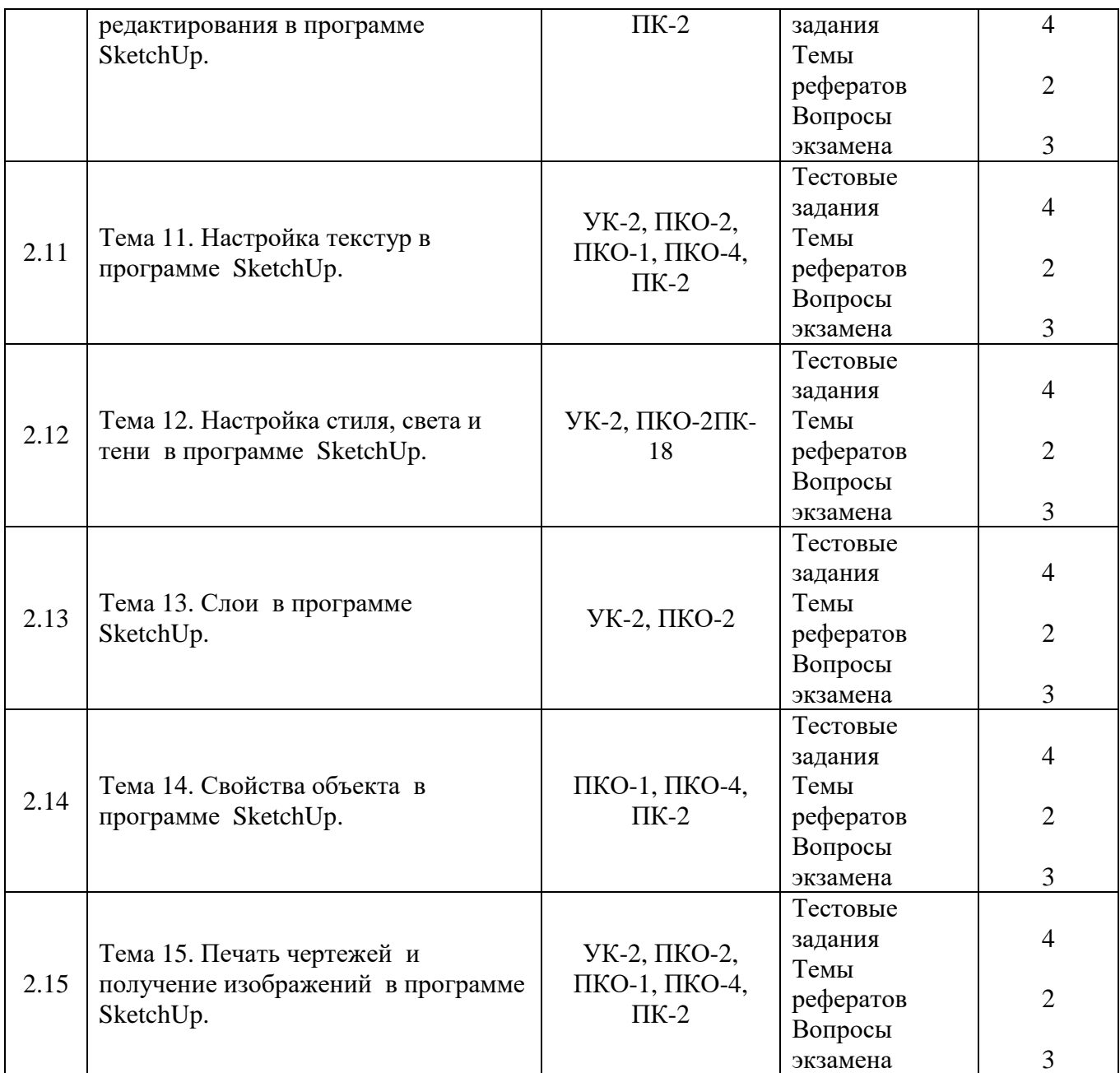

### **6.2. Перечень вопросов для экзамена**

1. Понятие информации. Информационные технологии. (УК-2, ПКО-2, ПКО-1, ПКО-4, ПК-2)

2. Основные направления информационных технологий. (УК-2, ПКО-2, ПКО-1, ПКО-4, ПК-2)

3. Географические информационные системы. (УК-2, ПКО-2, ПКО-1, ПКО-4, ПК-2)

4. Базы и банки данных. (УК-2, ПКО-2, ПКО-1, ПКО-4, ПК-2)

5. Базы данных и их классификация. (УК-2, ПКО-2, ПКО-1, ПКО-4, ПК-2)

6. Системы управления базами данных. (УК-2, ПКО-2, ПКО-1, ПКО-4, ПК-2)

7. Компьютерная графика. (УК-2, ПКО-2, ПКО-1, ПКО-4, ПК-2)

8. Виды компьютерной графики. (УК-2, ПКО-2, ПКО-1, ПКО-4, ПК-2)

9. Основные понятия векторной графики. (УК-2, ПКО-2, ПКО-1, ПКО-4, ПК-2)

10. Основные понятия растровой графики. (УК-2, ПКО-2, ПКО-1, ПКО-4, ПК-2)

- 11. Разрешение графических изображений. (УК-2, ПКО-2, ПКО-1, ПКО-4, ПК-2)
- 12. Связь между параметрами изображения и размерами файла. (УК-2, ПКО-2, ПКО-1, ПКО-4, ПК-2)

13. Технология современного трехмерного моделирования . (УК-2, ПКО-2, ПКО-1, ПКО-4, ПК-2)

- 14. Цветовая модель RGB. (УК-2, ПКО-2, ПКО-1, ПКО-4, ПК-2)
- 15. Цветовая модель HSB (HSL). (УК-2, ПКО-2, ПКО-1, ПКО-4, ПК-2)
- 16. Цветовая модель CMYK. (УК-2, ПКО-2, ПКО-1, ПКО-4, ПК-2)
- 17. Цветовая модель L\*a\*b. (УК-2, ПКО-2, ПКО-1, ПКО-4, ПК-2)
- 18. Основные понятия трехмерной графики. (ПКО-1, ПКО-4, ПК-2)
- 19. Вспомогательные средства визуализации. Основные свойства. (ПКО-1, ПКО-

4, ПК-2)

- 20. Область применения программы SketchUp. (ПКО-1, ПКО-4, ПК-2)
- 21. Основные виды рабочего пространства в программе SketchUp. (УК-2, ПКО-2)
- 22. Основные панели инструментов в программе SketchUp. (УК-2, ПКО-2)
- 23. Палитра инструментов в программе SketchUp, ее виды. (УК-2, ПКО-2)

24. Палитра инструментов в программе SketchUp, содержание и применение. (УК-2, ПКО-2, ПКО-1, ПКО-4, ПК-2)

25. Основные функции панели рисования в программе SketchUp. (УК-2, ПКО-2, ПКО-1, ПКО-4, ПК-2)

26. Основные функции панели редактирования в программе SketchUp. (ПКО-1, ПКО-4, ПК-2)

27. Строка состояния в программе SketchUp, ее содержание и применение. ( ПК-

- 28. Текстовые стили в программе SketchUp. (УК-2, ПКО-2)
- 29. Размерные стили в программе SketchUp. (УК-2, ПКО-2)
- 30. Печать чертежей из программы SketchUp. (ПКО-1, ПКО-4, ПК-2)
- 31. Получение растрового изображения из программы SketchUp. (ПКО-1, ПКО-4, ПК-2)
	- 32. Слои в программе SketchUp. (ПКО-1, ПКО-4, ПК-2)
	- 33. Импорт объектов в программу SketchUp. (УК-2, ПКО-2, ПКО-1, ПКО-4, ПК-2)
	- 34. Экспорт чертежа из программы SketchUp. (УК-2, ПКО-2, ПКО-1, ПКО-4, ПК-
- 2)

8)

35. Сохранение чертежа в программе SketchUp. (УК-2, ПКО-2, ПКО-1, ПКО-4,

ПК-2)

36. Область применения программы SketchUp. (УК-2, ПКО-2, ПКО-1, ПКО-4, ПК-2)

37. Основные виды рабочего пространства в программе SketchUp. (УК-2, ПКО-2, ПКО-1, ПКО-4, ПК-2)

38. Основные панели инструментов в программе SketchUp. (УК-2, ПКО-2, ПКО-1, ПКО-4, ПК-2)

39. Палитра инструментов в программе SketchUp, ее виды. (УК-2, ПКО-2, ПКО-1, ПКО-4, ПК-2)

40. Палитра инструментов в программе SketchUp, содержание и применение. (УК-2, ПКО-2, ПКО-1, ПКО-4, ПК-2)

41. Основные функции панели рисования в программе SketchUp. (УК-2, ПКО-2, ПКО-1, ПКО-4, ПК-2)

42. Основные функции панели редактирования в программе SketchUp. (УК-2, ПКО-2, ПКО-1, ПКО-4, ПК-2)

43. Строка состояния в программе SketchUp, ее содержание и применение. (УК-2, ПКО-2, ПКО-1, ПКО-4, ПК-2)

44. Текстовые стили в программе SketchUp. (УК-2, ПКО-2, ПКО-1, ПКО-4, ПК-2)

45. Размерные стили в программе SketchUp. (УК-2, ПКО-2, ПКО-1, ПКО-4, ПК-2)

- 46. Печать чертежей из программы SketchUp. (УК-2, ПКО-2, ПКО-1, ПКО-4, ПК-
- 2)

47. Получение растрового изображения из программы SketchUp. (УК-2, ПКО-2, ПКО-1, ПКО-4, ПК-2)

48. Слои в программе SketchUp. (УК-2, ПКО-2, ПКО-1, ПКО-4, ПК-2)

49. Импорт объектов в программу AutoCAD. (УК-2, ПКО-2, ПКО-1, ПКО-4, ПК-2)

50. Сохранение чертежа в программе SketchUp. (УК-2, ПКО-2, ПКО-1, ПКО-4, ПК-2)

### **6.3. Шкала оценочных средств**

При функционировании модульно-рейтинговой системы обучения знания, умения и навыки, приобретаемые обучающимися в процессе изучения дисциплины, оцениваются в рейтинговых баллах. Учебная дисциплина имеет итоговый рейтинг -100 баллов, который складывается из рубежного (40 баллов), промежуточного – (50 баллов) и поощрительного рейтинга (10 баллов). Итоговая оценка знаний обучающегося по дисциплине определяется на основании перевода итогового рейтинга в 5-ти балльную шкалу с учетом соответствующих критериев оценивания.

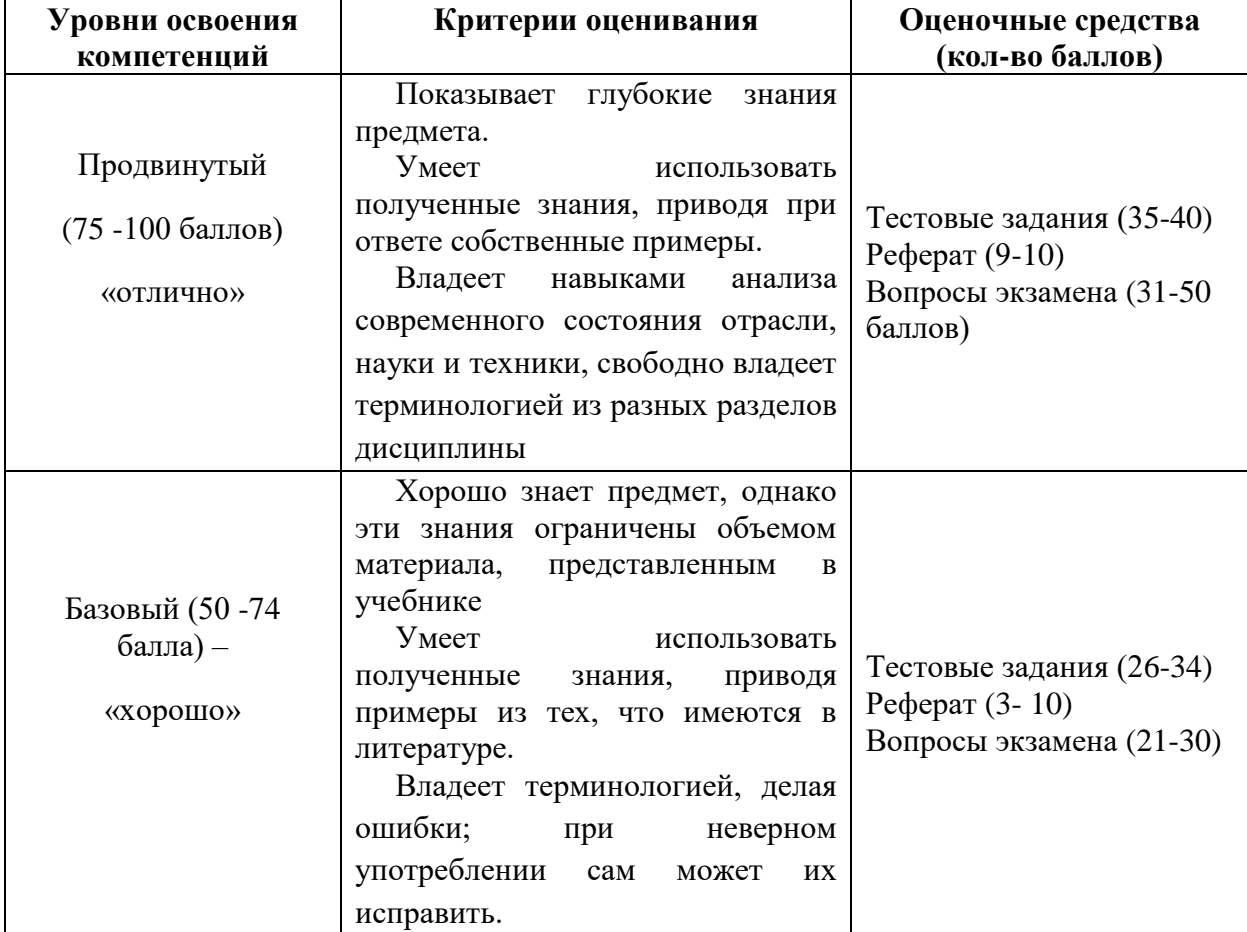

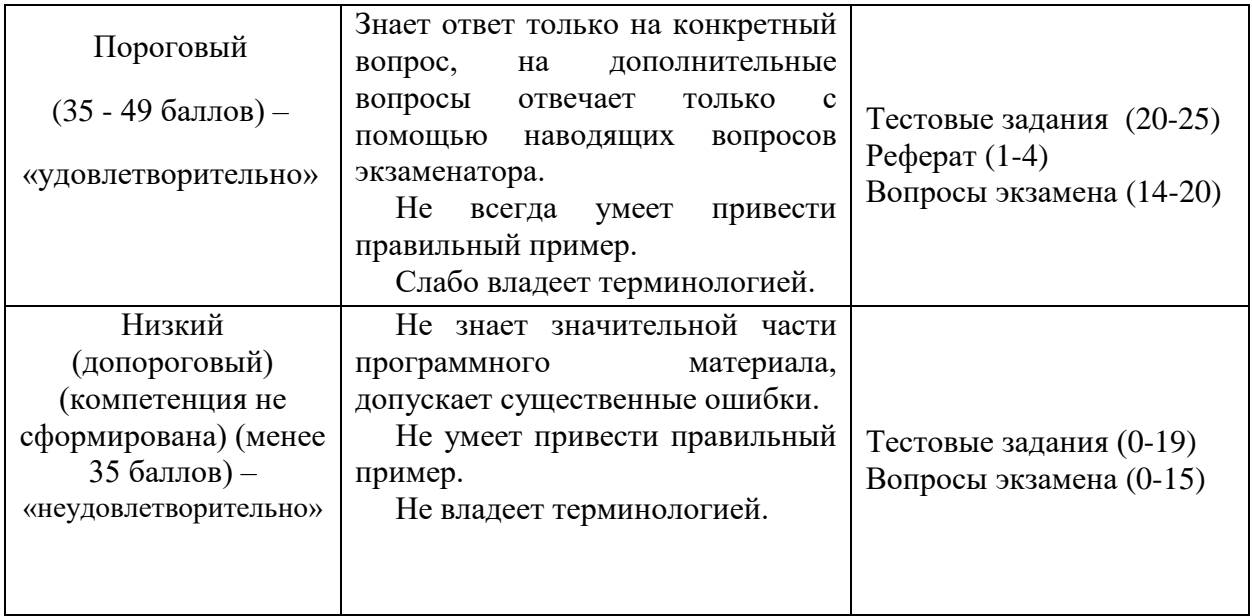

Все комплекты оценочных средств (контрольно-измерительных материалов), необходимых для оценки знаний, умений, навыков и (или) опыта деятельности, характеризующие этапы формирования компетенций в процессе освоения дисциплины (модуля) подробно представлены в документе «Фонд оценочных средств дисциплины (модуля)».

## **7.Учебно-методическое и информационное обеспечение дисциплины (модуля)**

### **7.1. Основная учебная литература**

1. Рязанов Г.С. УМКД по дисциплине «Компьютерное проектирование и моделирование объектов ландшафтной архитектуры», 2023.

2. Летин, А.С, Летина, Компьютерная графика в ландшафтном проектировании. IVL: МГУЛ. 2003г.

3. Валеев, К.Я. Архитектурно-строительная графика: учеб.-метод. Пособие. [Электронный ресурс] — Электрон. дан. — Уфа : БГПУ имени М. Акмуллы, 2009. — 64 с. — Режим доступа: http://e.lanbook.com/book/43166 — Загл. с экрана.

### **7.2. Дополнительная учебная литература**

1. Опарин, С. Г. Архитектурно-строительное проектирование : учебник и практикум для академического бакалавриата / С. Г. Опарин, А. А. Леонтьев ; под общ. ред. С. Г. Опарина. — М. : Издательство Юрайт, 2017. — 283 с. — (Бакалавр. Академический курс). — ISBN 978-5-9916-8767-6. – Режим доступа: [https://www.biblio](https://www.biblio-online.ru/book/0231F3F3-4CCB-48B8-AD9E-AD805697B669)[online.ru/book/0231F3F3-4CCB-48B8-AD9E-AD805697B669](https://www.biblio-online.ru/book/0231F3F3-4CCB-48B8-AD9E-AD805697B669)

2. Инженерная 3d-компьютерная графика : учебник и практикум для академического бакалавриата / А. Л. Хейфец, А. Н. Логиновский, И. В. Буторина, В. Н. Васильева ; под ред. А. Л. Хейфеца. — 3-е изд., перераб. и доп. — М. : Издательство Юрайт, 2015. — 602 с. — (Бакалавр. Академический курс). — ISBN 978-5-9916-4663-5. – Режим доступа: [https://www.biblio-online.ru/book/32C2DCD8-2F69-4D5E-B813-](https://www.biblio-online.ru/book/32C2DCD8-2F69-4D5E-B813-90467254F908) [90467254F908](https://www.biblio-online.ru/book/32C2DCD8-2F69-4D5E-B813-90467254F908)

#### **7.3. Методические указания по освоению дисциплины (модуля)**

1. Рязанов Г.С. Методические рекомендации по изучению дисциплины «Компьютерное проектирование и моделирование объектов ландшафтной архитектуры» для обучающихся очного, заочного образования по направлению 35.03.10 Ландшафтная архитектура - Мичуринск, 2023.

2. Рязанов Г.С. Методические рекомендации по выполнению самостоятельных работ для обучающихся очной и заочной формы по направлению 35.03.10 Ландшафтная архитектура по дисциплине «Компьютерное проектирование и моделирование объектов ландшафтной архитектуры» (утверждено учебно-методическим советом университета протокол № 10 от 26 апреля 2018 г.) - Мичуринск, 2023.

3. Рязанов Г.С. Методические рекомендации по выполнению контрольных работ для обучающихся заочной формы по направлению 35.03.10 Ландшафтная архитектура по дисциплине «Компьютерное проектирование и моделирование объектов ландшафтной архитектуры» (утверждено учебно-методическим советом университета протокол № 10 от 26 апреля 2018 г.) - Мичуринск, 2023.

### **7.4 Информационные и цифровые технологии (программное обеспечение, современные профессиональные базы данных и информационные справочные системы)**

Учебная дисциплина (модуль) предусматривает освоение информационных и цифровых технологий. Реализация цифровых технологий в образовательном пространстве является одной из важнейших целей образования, дающей возможность развивать конкурентоспособные качества обучающихся как будущих высококвалифицированных специалистов.

Цифровые технологии предусматривают развитие навыков эффективного решения задач профессионального, социального, личностного характера с использованием различных видов коммуникационных технологий. Освоение цифровых технологий в рамках данной дисциплины (модуля) ориентировано на способность безопасно и надлежащим образом получать доступ, управлять, интегрировать, обмениваться, оценивать и создавать информацию с помощью цифровых устройств и сетевых технологий. Формирование цифровой компетентности предполагает работу с данными, владение инструментами для коммуникации.

### **7.4.1 Электронно-библиотечная системы и базы данных**

1. ООО «ЭБС ЛАНЬ» [\(https://e.lanbook.ru/\)](https://e.lanbook.ru/) (договор на оказание услуг от 10.03.2020 № ЭБ СУ 437/20/25 (Сетевая электронная библиотека)

2. Электронно-библиотечная система издательства «Лань» [\(https://e.lanbook.ru/\)](https://e.lanbook.ru/) (договор на оказание услуг по предоставлению доступа к электронным изданиям ООО «Издательство Лань» от 03.04.2023 № 1)

3. Электронно-библиотечная система издательства «Лань» [\(https://e.lanbook.ru/\)](https://e.lanbook.ru/) (договор на оказание услуг по предоставлению доступа к электронным изданиям ООО «Издательство Лань» от 06.04.2023 № 2)

4. База данных электронных информационных ресурсов ФГБНУ ЦНСХБ (договор по обеспечению доступа к электронным информационным ресурсам ФГБНУ ЦНСХБ через терминал удаленного доступа (ТУД ФГБНУ ЦНСХБ) от 07.04.2023 № б/н)

5. Электронно-библиотечная система «AgriLib» ФГБОУ ВО РГАЗУ [\(http://ebs.rgazu.ru/\)](http://ebs.rgazu.ru/) (дополнительное соглашение на предоставление доступа от 13.04.2023 № б/н к Лицензионному договору от 04.07.2013 № 27)

6. Электронная библиотечная система «Национальный цифровой ресурс «Руконт»:

Коллекции «Базовый массив» и «Колос-с. Сельское хозяйство» [\(https://rucont.ru/\)](https://rucont.ru/) (договор на оказание услуг по предоставлению доступа от 04.04.2023 № 2702/бп22)

7. ООО «Электронное издательство ЮРАЙТ» (https://urait.ru/) (договор на оказание услуг по предоставлению доступа к образовательной платформе ООО «Электронное издательство ЮРАЙТ» от 06.04.2023 № 6)

8. Электронно-библиотечная система «Вернадский» [\(https://vernadsky-lib.ru\)](https://vernadsky-lib.ru/) (договор на безвозмездное использование произведений от 26.03.2020 № 14/20/25)

9. База данных НЭБ «Национальная электронная библиотека» [\(https://rusneb.ru/\)](https://rusneb.ru/) (договор о подключении к НЭБ и предоставлении доступа к объектам НЭБ от 01.08.2018 № 101/НЭБ/4712)

10. Соглашение о сотрудничестве по оказанию библиотечно-информационных и социокультурных услуг пользователям университета из числа инвалидов по зрению, слабовидящих, инвалидов других категорий с ограниченным доступом к информации, лиц, имеющих трудности с чтением плоскопечатного текста ТОГБУК «Тамбовская областная универсальная научная библиотека им. А.С. Пушкина» [\(https://www.tambovlib.ru\)](https://www.tambovlib.ru/) (соглашение о сотрудничестве от 16.09.2021 № б/н)

### **7.4.2. Информационные справочные системы**

1. Справочная правовая система КонсультантПлюс (договор поставки и сопровождения экземпляров систем КонсультантПлюс от 03.02.2023 № 11481 /13900/ЭС)

2. Электронный периодический справочник «Система ГАРАНТ» (договор на услуги по сопровождению от 22.12.2022 № 194-01/2023)

### **7.4.3. Современные профессиональные базы данных**

1. База данных нормативно-правовых актов информационно-образовательной программы «Росметод» (договор от 11.07.2022 № 530/2022)

2. База данных Научной электронной библиотеки eLIBRARY.RU – российский информационно-аналитический портал в области науки, технологии, медицины и образования - https://elibrary.ru/

3. Портал открытых данных Российской Федерации - https://data.gov.ru/

4. Открытые данные Федеральной службы государственной статистики https://rosstat.gov.ru/opendata

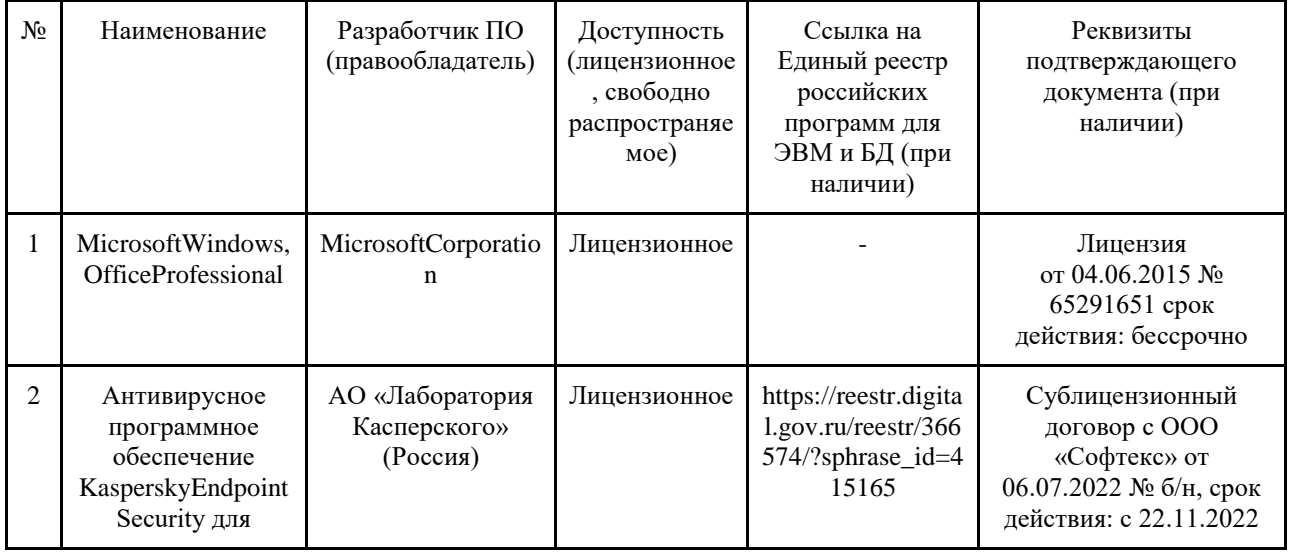

### **7.4.4. Лицензионное и свободно распространяемое программное обеспечение, в том числе отечественного производства**

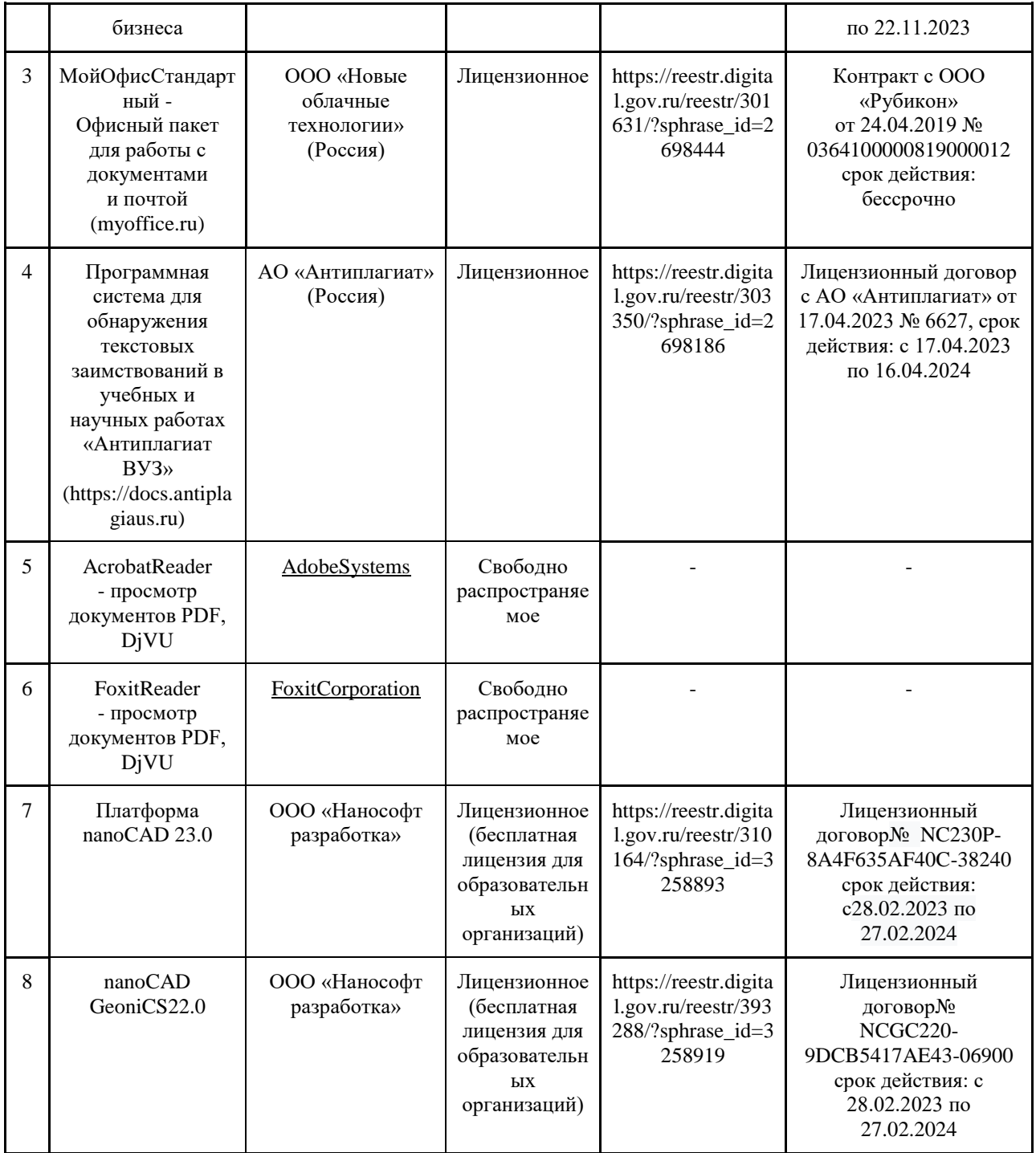

## **7.4.5. Ресурсы информационно-телекоммуникационной сети «Интернет»**

- 1. CDTOwiki: база знаний по цифровой трансформации [https://cdto.wiki/;](https://cdto.wiki/)
- 2. Российская национальная библиотека http://www.nlr.ru;
- 3. Реферативный журнал http://www.viniti.ru;
- 4. Виртуальная справочная служба http://www.library.ru;
- 5. Словари и энциклопедии http://dic.academic.ru;
- 6. Информационные Интернет-ресурсы Геологического факультета МГУ http://geo.web.ru
- 7. Научная электронная библиотека http://elibrary.ru;
- 8. Российский информационно-библиотечный консорциум http://www.ribk.net;
- 9. Законодательство РФ, кодексы, законы, приказы и другие документы http://www.consultant.ru;
- 10. Законодательство РФ, кодексы, законы, приказы и др. документы http://www.garant.ru;
- 11. Сайт некоммерческого партнерства «Кадастровые инженеры» http://www.roscadastre.ru;
- 12. Министерство экономического развития РФ http://www.economy.gov.ru.

### **7.4.6. Цифровые инструменты, применяемые в образовательном процессе**

- 1. LMS-платформа Moodle
- 2. Виртуальная доска Миро: miro.com
- 3. Виртуальная доска SBoardhttps://sboard.online
- 4. Виртуальная доска Padlet: https://ru.padlet.com
- 5. Облачные сервисы: Яндекс.Диск, Облако Mail.ru
- 6. Сервисы опросов: Яндекс Формы, MyQuiz
- 7. Сервисы видеосвязи: Яндекс телемост, Webinar.ru

8. Сервис совместной работы над проектами для небольших групп Trello http://www.trello.com

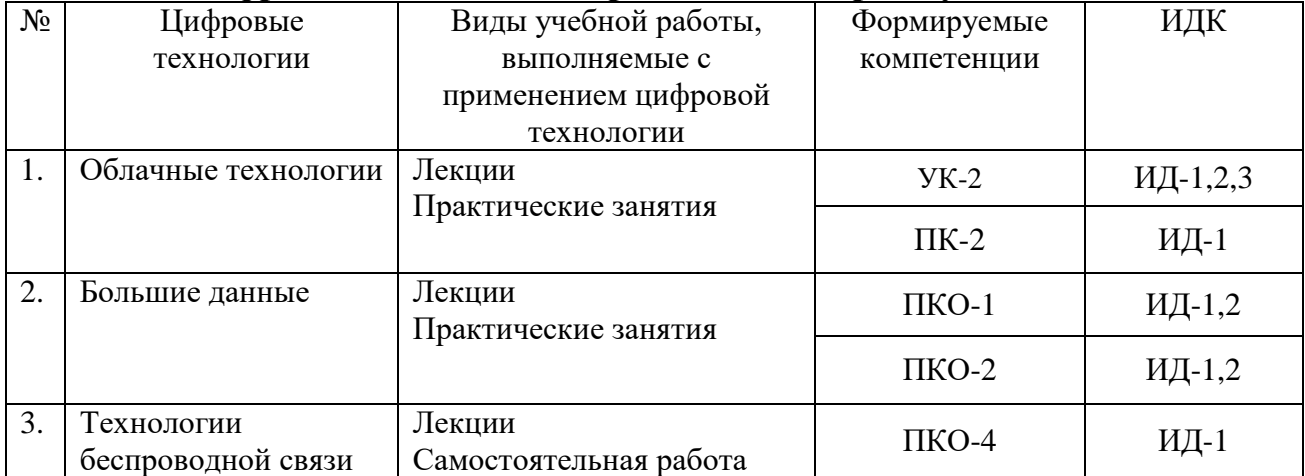

#### **7.4.7. Цифровые технологии, применяемые при изучении дисциплины**

#### **8. Материально-техническое обеспечение дисциплины (модуля)**

Учебные занятия с обучающимся проводятся в закреплённых за кафедрой «Ландшафтной архитектуры землеустройства и кадастров» аудиториях для практических и лабораторных занятий и лекционной аудитории, а также в других учебных аудиториях университета согласно расписанию.

Компьютерная техника подключена к сети «Интернет» и обеспечена доступом ЭИОС университета.

#### **Лекционная аудитория (ауд. 4/14):**

Оснащенность учебной аудитории для проведения занятий лекционного типа :

1. Проектор Aser (инв. № 1101047434)

2. Ноутбук Samsung (инв. № 1101044517)

3. Доска классная (инв. №2101060511);

4. Аудиовизуальные средства, наборы демонстрационного оборудования и учебнонаглядных пособий.

Перечень лицензионного программного обеспечения (реквизиты подтверждающего документа):

1. Microsoft Windows 7 (лицензия от 31.12.2013 № 49413124, бессрочно). 2. Microsoft Office 2003 (лицензия от 04.06.2015 № 65291658, бессрочно).

#### **Аудитория для практических и лабораторных занятий. (ауд. 4/10):**

Оснащенность учебной аудитории для практических и лабораторных занятий:

1. Компьютер в составе: процессор Intel 775 Core Duio E440, монитор 19" Acer (инв. № 2101045116, 2101045113)

Компьютерная техника подключена к сети «Интернет» и обеспечена доступом в ЭИОС университета.

Перечень лицензионного программного обеспечения (реквизиты подтверждающего документа):

1. Microsoft Windows 7 (лицензия от 31.12.2013 № 49413124, бессрочно).

2. Microsoft Office 2010 (лицензия от 04.06.2015 № 65291658, бессрочно).

3. Система Консультант Плюс, договор от 10.03.2017 № 7844/13900/ЭС;

Система Консультант Плюс, договор от 20.02.2018 № 9012 /13900/ЭС;

Система Консультант Плюс, договор от 01.11.2018 № 9447/13900/ЭС;

Система Консультант Плюс, договор от 26.02.2019 № 9662/13900/ЭС.

4. Электронный периодический справочник «Система ГАРАНТ», договор от 27.12.2016 № 154-01/17; Электронный периодический справочник «Система ГАРАНТ», договор от 09.01.2018 № 194- 01/2018СД; Электронный периодический справочник «Система ГАРАНТ», договор от 02.07.2018 № 194-02/2018СД.

5. Программное обеспечение «Антиплагиат. ВУЗ» (лицензионный договор от 21.03.2018 №193, бессрочно; лицензионный договор от 10.05.2018 №193-1, бессрочно).

6. Информационно-образовательная программа «Росметод» (договор от 17.07.2018 № 2135).

7. Лицензионное ПО ИТС 1С: Предприятие 8.3z, ИТС 1С: Университет Проф (контракт от 19.04.2016 №0364100000816000015, срок действия 19.04.2017).

8. Лицензионное ПО ИТС 1С: Предприятие 8.3z, ИТС 1С: Университет Проф (контракт от 16.05.2017 №0364100000817000007, срок действия 07.11.2018).

9. Лицензионное ПО ИТС 1С: Предприятие 8.3z, ИТС 1С: Университет Проф (контракт от 05.06.2018 №0364100000818000016, срок действия 07.11.2019).

#### **Учебная аудитория групповых и индивидуальных консультаций, текущего контроля и промежуточной аттестации и для самостоятельной работы (г. Мичуринск, ул. Интернациональная, дом № 101, 3/239б):**

Оснащенность специального помещения(3/239б):

1. Доска классная (инв. № 2101063508)

2. Жалюзи (инв. № 2101062717)

3. Жалюзи (инв. № 2101062716)

4. Компьютер Celeron Е3500, мат. плата ASUS, опер.память 2048Mb, монитор 19"АОС (инв.№ 2101045283, 2101045284, 2101045285)

5. Компьютер Pentium-4 (инв.№ 2101042569)

6. Моноблок iRU308 21.5 НD iЗ 3220/4Gb/500gb/GТ630М

1Gb/DVDRW/MCR/DOS/WiFi/white/Web/ клавиатура, мышь (инв. № 21013400521, 21013400520)

7. Компьютер Dual Core E 6500 (инв.№ 1101047186)

8. Компьютер торнадо Соре-2 (инв.№ 1101045116, 1101045118, 1101045117)

9. Экран на штативе (инв.№ 1101047182)

Компьютерная техника подключена к сети «Интернет» и обеспечена доступом в ЭИОС университета.

Перечень лицензионного программного обеспечения. Реквизиты подтверждающего документа:

1. Microsoft Windows XP,7 (лицензия от 31.12.2013 № 49413124, бессрочно). 2. Microsoft Office 2003, 2010 (лицензия от 04.06.2015 № 65291658, бессрочно).

3. nanoCAD (версия 5.1 локальная, образовательная лицензия, серийный номер NC50B-

270716 лицензия действительна бессрочно, бесплатная).

4. Программный комплекс «АСТ-Тест Plus» (лицензионный договор от 18.10.2016 № Л-21/16).

5. ГИС MapInfo Professional 15.0 для Windows для учебных заведений (лицензионный договор от 18.12.2015 №123/2015-у)

# **Учебная аудитория для проведения занятий семинарского типа (3/239а):**

Оснащенность специального помещения(3/239а):

1. Компьютер «NL» в комплектации G1610/H61M/4Gb/500Gb/450W, клавиатура Gembird KB-8300 UM-BL-R, мышь Gembird, монитор BenQ 21.5 G2250 (инв. № 41013401655);

2. Компьютер «NL» в комплектации G1610/H61M/4Gb/500Gb/450W, клавиатура Gembird KB-8300 UM-BL-R, мышь Gembird, монитор BenQ 21.5 G2250 (инв. № 41013401656);

3. Компьютер «NL» в комплектации G1610/H61M/4Gb/500Gb/450W, клавиатура Gembird KB-8300 UM-BL-R, мышь Gembird, монитор BenQ 21.5 G2250 (инв. № 41013401654);

4. Компьютер «NL» в комплектации G1610/H61M/4Gb/500Gb/450W, клавиатура Gembird KB-8300 UM-BL-R, мышь Gembird, монитор BenQ 21.5 G2250 (инв. № 41013401653);

5. Компьютер «NL» в комплектации G1610/H61M/4Gb/500Gb/450W, клавиатура Gembird KB-8300 UM-BL-R, мышь Gembird, монитор BenQ 21.5 G2250 (инв. № 41013401652);

6. Компьютер «NL» в комплектации G1610/H61M/4Gb/500Gb/450W, клавиатура Gembird KB-8300 UM-BL-R, мышь Gembird, монитор BenQ 21.5 G2250 (инв. № 41013401651);

7. Компьютер «NL» в комплектации G1610/H61M/4Gb/500Gb/450W, клавиатура Gembird KB-8300 UM-BL-R, мышь Gembird, монитор BenQ 21.5 G2250 (инв. № 41013401650);

8. Компьютер «NL» в комплектации G1610/H61M/4Gb/500Gb/450W, клавиатура Gembird KB-8300 UM-BL-R, мышь Gembird, монитор BenQ 21.5 G2250 (инв. № 41013401649);

9. Компьютер «NL» в комплектации G1610/H61M/4Gb/500Gb/450W, клавиатура Gembird KB-8300 UM-BL-R, мышь Gembird, монитор BenQ 21.5 G2250 (инв. № 41013401648);

10. Компьютер «NL» в комплектации G1610/H61M/4Gb/500Gb/450W, клавиатура Gembird KB-8300 UM-BL-R, мышь Gembird, монитор BenQ 21.5 G2250 (инв. № 41013401647);

11. Компьютер «NL» в комплектации G1610/H61M/4Gb/500Gb/450W, клавиатура Gembird KB-8300 UM-BL-R, мышь Gembird, монитор BenQ 21.5 G2250 (инв. № 41013401646);

12. Компьютер «NL» в комплектации G1610/H61M/4Gb/500Gb/450W, клавиатура

Gembird KB-8300 UM-BL-R, мышь Gembird, монитор BenQ 21.5 G2250 (инв. № 41013401645);

13. Компьютер «NL» в комплектации G1610/H61M/4Gb/500Gb/450W, клавиатура Gembird KB-8300 UM-BL-R, мышь Gembird, монитор BenQ 21.5 G2250 (инв. № 41013401644);

14. Компьютер «NL» в комплектации G1610/H61M/4Gb/500Gb/450W, клавиатура Gembird KB-8300 UM-BL-R, мышь Gembird, монитор BenQ 21.5 G2250 (инв. № 41013401643);

15.Компьютер «NL» в комплектации G1610/H61M/4Gb/500Gb/450W, клавиатура Gembird KB-8300 UM-BL-R, мышь Gembird, монитор BenO 21.5 G2250 (инв. № 41013401642);

16. Мультимедийный проектор NEC M230X (инв. № 41013401578).

Компьютерная техника подключена к сети «Интернет» и обеспечена доступом к ЭИОС университета.

Перечень лицензионного программного обеспечения (реквизиты подтверждающего документа):

1. Лицензияот 31.12.2006 № 18495261: Microsoft Windows XP Professional Russian, Windows Office Professional 2003 Win 32 Russian;

2. ГИС MapInfoProfessional 15.0 для Windows для учебных заведений (лицензионный договор от 18.12.2015 № 123/2015-У);

3. nanoCAD (версия 5.1 локальная, образовательная лицензия, серийный номер NC50B-270716 лицензия действительна бессрочно, бесплатная);

4. Программный комплекс «АСТ-Plus» версии 4.х.х с аппаратным ключом защиты (сервер, плейер, администратор, статистика) (лицензионный договор от 18.10.2016 № Л21/16);

5. Справочно-правовая система «Гарант» (договор от 27.12.2016 № 154-01/17);

6. Справочно-правовая система «Консультант Плюс» (договор от 10.03.2017 № 7844/13900/ЭС).

7. Публичная кадастровая карта [\(http://pkk5.rosreestr.ru\)](http://pkk5.rosreestr.ru/); Росреестр [\(https://rosreestr.ru/site/\)](https://rosreestr.ru/site/).

**Помещение для хранения и профилактического обслуживания учебного оборудования (3/230):**

1. Теодолит 4 Т30П (инв. № 2101040572);

2. Лазерный дальномер LeicaDistoD210 (инв. № 41013602241);

3. Оптический нивелир VEGAL24 (инв. № 41013401629);

4. Отражатель OPTIMA и веха CLS-25SL (инв. № 41013602242);

5. Теодолит электронный VEGATEO-5В (инв. № 41013602240);

6. Теодолит электронный VEGATEO-5B (инв. № 41013602239);

7. Электронный тахеометр NikonDTM 322 5 (инв. № 41013401628).

Рабочая программа дисциплины «Компьютерное проектирование и моделирование объектов ландшафтной архитектуры» составлена в соответствии с требованиями ФГОС ВО по направлению подготовки 35.03.10 Ландшафтная архитектура по дисциплине, утвержденного приказом Министерства образования и науки Российской Федерации №736 от 01.08.2017г.

Автор: старший преподаватель кафедры ландшафтной архитектуры, землеустройства и

кадастров  $\omega$ 

Рецензент: доцент кафедры садоводства, биотехнологий и селекции сельскохозяйственных культур, канд. с.-х. наук

 $\mathcal{J}_l$ *y are*  $l$  *a* 

Программа рассмотрена на заседании кафедры ландшафтной архитектуры, землеустройства и кадастров (протокол № 7 от 12.03.2019 г).

Программа рассмотрена на заседании учебно-методической комиссии Плодоовощного института им. И.В. Мичурина Мичуринского ГАУ (протокол № 9 от 22 апреля 2019г.).

Программа утверждена решением Учебно-методического совета университета протокол № 8 от 25 апреля 2019 г.

Программа переработана и дополнена в соответствии с требованиями ФГОС ВО.

Программа рассмотрена на заседании кафедры ландшафтной архитектуры, землеустройства и кадастров (протокол № 8 от 17.03.2020 г).

Программа рассмотрена на заседании учебно-методической комиссии Плодоовощного института им. И.В. Мичурина Мичуринского ГАУ (протокол № 9 от 20 апреля 2020г.).

Программа утверждена решением Учебно-методического совета университета протокол № 8 от 23 апреля 2020 г.

Программа переработана и дополнена в соответствии с требованиями ФГОС ВО.

Программа рассмотрена на заседании кафедры ландшафтной архитектуры, землеустройства и кадастров (протокол № 9 от 09.04.2021 г).

Программа рассмотрена на заседании учебно-методической комиссии Плодоовощного института им. И.В. Мичурина Мичуринского ГАУ (протокол № 9 от 19 апреля 2021г.).

Программа утверждена решением Учебно-методического совета университета протокол № 8 от 22 апреля 2021 г.

Программа рассмотрена на заседании кафедры ландшафтной архитектуры, землеустройства и кадастров. Протокол № 11 от «16» июня 2021 г.

Программа рассмотрена на заседании учебно-методической комиссии Плодоовощного института им. И.В. Мичурина Мичуринского ГАУ протокол № 11 от 21 июня 2021г.

Программа утверждена решением Учебно-методического совета университета протокол № 10 от 24 июня 2021г.

Программа рассмотрена на заседании кафедры ландшафтной архитектуры, землеустройства и кадастров (протокол № 9 от 08.04.2022 г).

Программа рассмотрена на заседании учебно-методической комиссии Плодоовощного института им. И.В. Мичурина Мичуринского ГАУ протокол № 8 от 18 апреля 2022г.

Программа утверждена решением Учебно-методического совета университета протокол № 8 от 21 апреля 2022 г.

Программа рассмотрена на заседании кафедры ландшафтной архитектуры, землеустройства и кадастров. Протокол № 11 от 9 июня 2023 г.

Программа рассмотрена на заседании учебно-методической комиссии института фундаментальных и прикладных агробиотехнологий им. И.В. Мичурина протокол № 11 от 19 июня 2023г

Программа утверждена решением Учебно-методического совета университета протокол № 10 от 22 июня 2023 года.